جهت خرید فایل word به سایت www.kandoocn.com مراجعه کنید<br>**یابا شماره های ۰۹۳۶۶۰۲۷۴۱۷ و ۰۹۳۶۶۴۰۶۸۵۷ و ۵۱۱-۶۶۴۱۷۶۰تماس حاصل نمایید** 

# طراحي و ساخت مداري WWW.Kandoocn.com

## **ضرید فایل www.kandoocn.com به سایت www.kandoocn.com مراجعه کنی یا با شماره های ۹۳۶۶۰۲۷۴۱۷. و ۹۳۶۶۴۰۶۸۵۷ و ۰۵۱۱-۶۶۴۱۲۶۰ تماس حاصل نمایید**

#### **مقدمه**

**امروزه مردم جهان در فكر اين هستند كه چگونه در مصرف انرژي صرفه جويي كند . در نتيجه به فكر ساخت وسايلي كردند كه در اين زمينه كاربرد داشتند. كه يكي از اين وسايل دما سنج كنترلي است .**

**كه اين دستگاه بيشتر در سيستم هاي سرمازا وگرما زا استفاده مي شود .كه روش كار اين دستگاه اين چنين است . اگر ما در فصلي باشيم كه هوا گرم باشد اين دستگاه را طوري تنظيم مي كنيم كه سيستم سرمازا ما دمايي كه ما در دستگاه مشخص كرديم به ( فرض مثال اگر دما 30 درجه سانتي گراد در دما سنج كنترلي تنظيم كرده باشيم و دما محيط به همان اندازه باشد) سيستم سرمازا ما روشن ميشود و دمايي علاوه براين در دستگاه تعريف كرديم كه اگر دما محيط كاهش پيدا كرد (به فرض مثال اگر دما 20 درجه سانتي گراد در دما سنج كنترلي تنظيم كرده باشيم و دما محيط به همان اندازه باشد) سيستم سرمازا ما خاموش ميشود .**

**پس همين طور كه گفته شده است ما علاوه بر اين كه دما محيط راكاهش مي دهيم در مصرف ا نرژي صرفه جويي مي كنيم .**

**امروزه كشورهاي پيشرفته از اين دستگاه دراماكن هاي عمومي وسالن ها و... استفاده مي كنند .**

MAGUPOO

**آشنايي با مدار**

**Minimus Androch.com** 

**مشخصات مدار** 

**شرح كار مدار**

## جهت خرید فایل word به سایت www.kandoocn.com مراجعه کنید **یا با شماره های ۹۳۶۶۰۲۷۴۱۷. و ۹۳۶۶۴۰۶۸۵۷ و ۰۹۱۱-۶۶۴۱۲۶۰ تماس حاصل نمایید**

**مشخصات مدار**

**مشخصات اين دماسنج كنترلي بصورت زير است 1- قابليت اندازه گيري دما تا 100 درجه سانتي گراد - 2 قابليت تنظيم هشدار دهنده ، دماي بيش از حد - 3 قابل استفاده در دو حالت summer , winner 4- داراي نمايشگر** *LCD* **اين مدار شامل يك آي سي از خانواده ميكروكنترلر (8051 ) كه اين آي سي**   *51C89AT* **مي باشد و با برنامه ميكروكنترلر 8051 پروگرم مي شود و داري يك مبدل آنالوگ به ديجتا (ل** *0804ADC* **(كه دمايي كه** *35 LM* **اندازه گيري مي كند را تبديل به ولت** 

**مي كند و به ميكروكنترلر مي دهد كه ميكروكنترلر آن را براي نمايش دادن به** *LCD* **مي دهد .** 

**اين مدار طوري طراحي شده است كه مي توان دما براي آن تعريف كرد كه با رسيدن دما به اندازه تعريف شده رله وصل يا قطع مي شود.**

**35LM يكي از محصولات National كه در اين پروژه استفاده شده يك سنسور دقيق بر حسب سا نتي گراد است . رنج اين سنسور نبي 55 - تا 150 + با ضريب خطاي c0.5 -/+ و خروجي ولتاژ اين سنسور توسط مبدل D/A يك ميكرو كنترلر 8051 تبديل مي شود .اين نمونه يك دماسنج با دقت 2 درجه سانتيگراد است .**

**در اين پروژه همچنين براي تنظيمات از ×** *Keypad* **استفاده شده است و زير روال آن توسط وقفه صورت مي گيرد حسن اين كار در اين است كه وقت ميكروكنترلر صرف اسكن** *Keypad* **نمي شود و مي تواند به كنترل دما مشغول باشد هرچند آي سي** 

## جهت خرید فایل word به سایت www.kandoocn.com مراجعه کنید **یا با شماره های ۹۳۶۶۰۲۷۴۱۷. و ۹۳۶۶۴۰۶۸۵۷ و ۰۹۱۱-۶۶۴۱۲۶۰ تماس حاصل نمایید**

**هايي مانند** *922C74MC* **براي اسكن صفحه كليد وجود دارند اما بايد به فكر كم كردن** 

**سخت افزا جانبي نيز بود.** 

**شرح كار مدار** 

**ابتدا دما بر روي نمايشگر ظاهر مي شود و براي تنظيمات بايد دكمه** *Meno* **از صفحه كليد را فشار دهيم تا وارد بخش ظتن يمات شود حال عدد مورد نظر را با صفحه كليد وارد كرده و با دكمه هاي** *Up* **و** *Down* **حالت فعال شدن (***summer , winner* **(را تنظيم مي كنيم و دكمه** *Set* **را فشار مي دهيم تا كلمه** *ok* **بر روي نمايشگر ظاهر شود حال تنظيمات شما انجام گرفته است اگر دما بيش از حد كم يا زياد شود علاوه بر عكس ل ا عمل رله خروجي يك عدد** *LED* **به عنوان خطا روشن و خاموش ميشود و بر ر وي نمايشگر .شود مي ظاهر** *error cold temp* **يا** *error high temp* **جمله**

**بطور مثا : ل مي خواهيم دما بيش از 28 درجه سانتي گراد به بالا كولر روشن شود و زير دماي 23 درجه سانتي گراد كولر خاموش شود .** 

**ابتدا با زدن دكمه** *Meno* **وارد بخش تنظيمات شده و دما را با صفحه كليد بر روي 28 و با دكمه** *Down* **نوع فعال شدن خروجي را بر روي** *Summer* **مي گذاريم به . اين ترتيب وقتي كه از دما 28 درجه به بالا رود كولر روشن مي شود و سبب پايين آمدن درجه حرارت محيط مي شود تا اينكه دما به زير 23 درجه مي رسد و كولر خاموش مي شود .** 

**در اين پروژه همچنين مي توان حالت خروجي را تعريف كرد به اين صورت كه اگر براي دستگاه هاي داغ مانند : شوفاژ ، هيتر و ... استفاده شود وقتي از دما تعيين شده بيشتر باشد رله خروجي غيرفعال مي شود و براي دستگاه هايي كه سرد هستند مانند : خنك كننده ها، كولر و ... استفاده شود پس از رسيدن به دما مشخص شده رله خروجي فعال مي شود .** 

**فصل دوم** 

 **تشريح مدار شماتيك پشت فيبر قطعات مورد نياز برنامه نرم افزاري** 

شماتیک

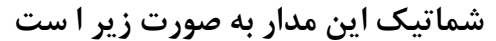

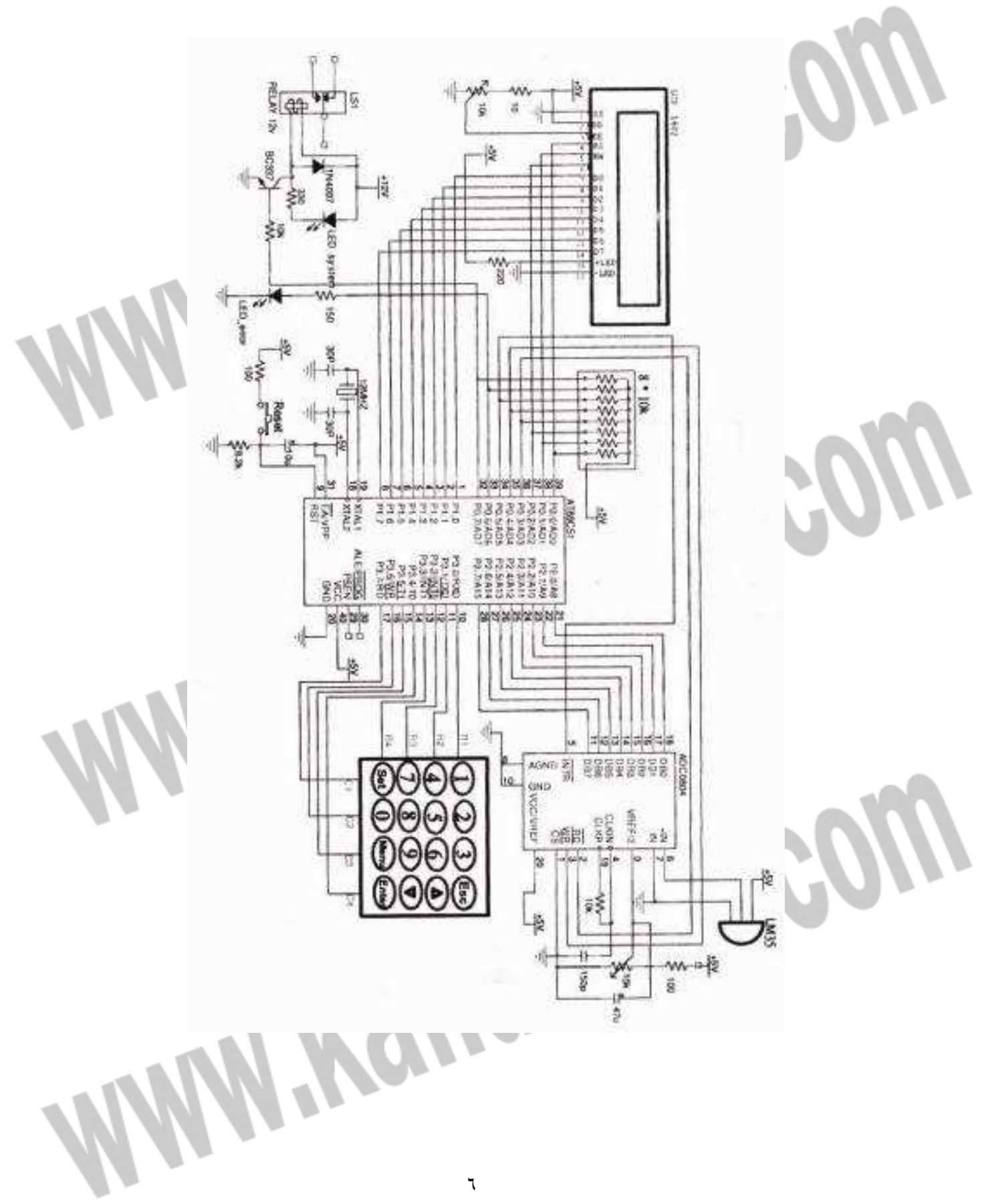

**پشت فيبر** 

**پشت فيبراين مدار به صورت زير است** 

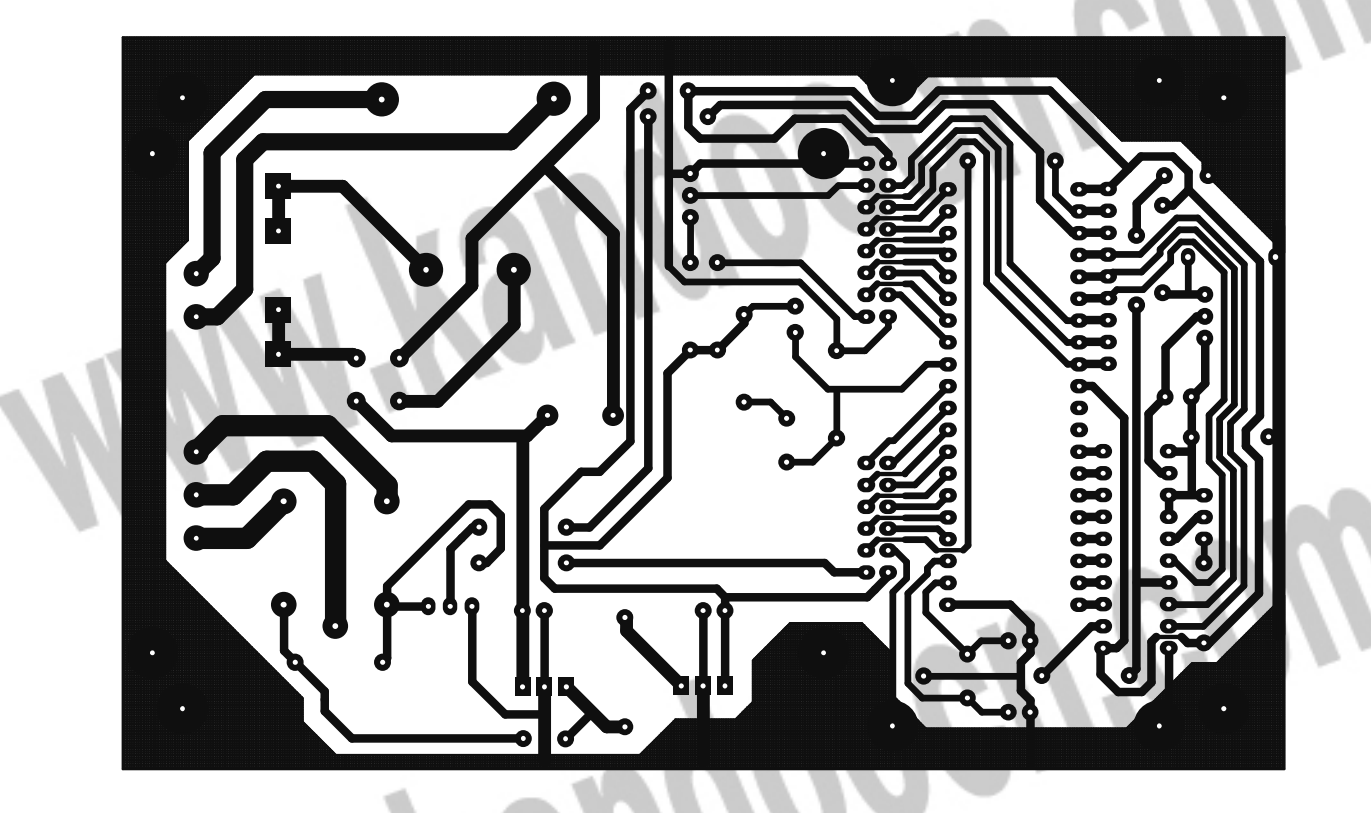

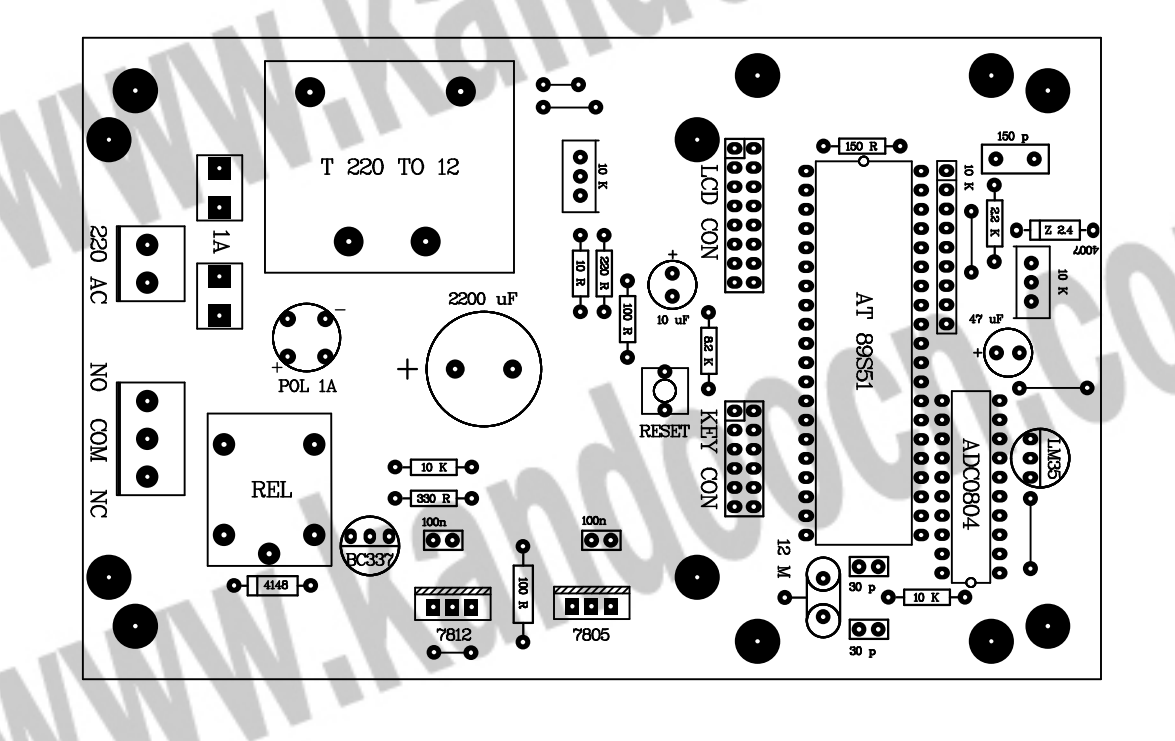

رید فایل word به سایت www.kandoocn.com مراجعه کنید **یا با شماره های ۹۳۶۶۰۲۷۴۱۷. و ۹۳۶۶۴۰۶۸۵۷ و ۶۶۴۱۲۶۰-۵۱۱-۵۱۱ تماس حاصل نمایید** 

نقشه پشت فیبر Keypad این مدار به صورت زیر است

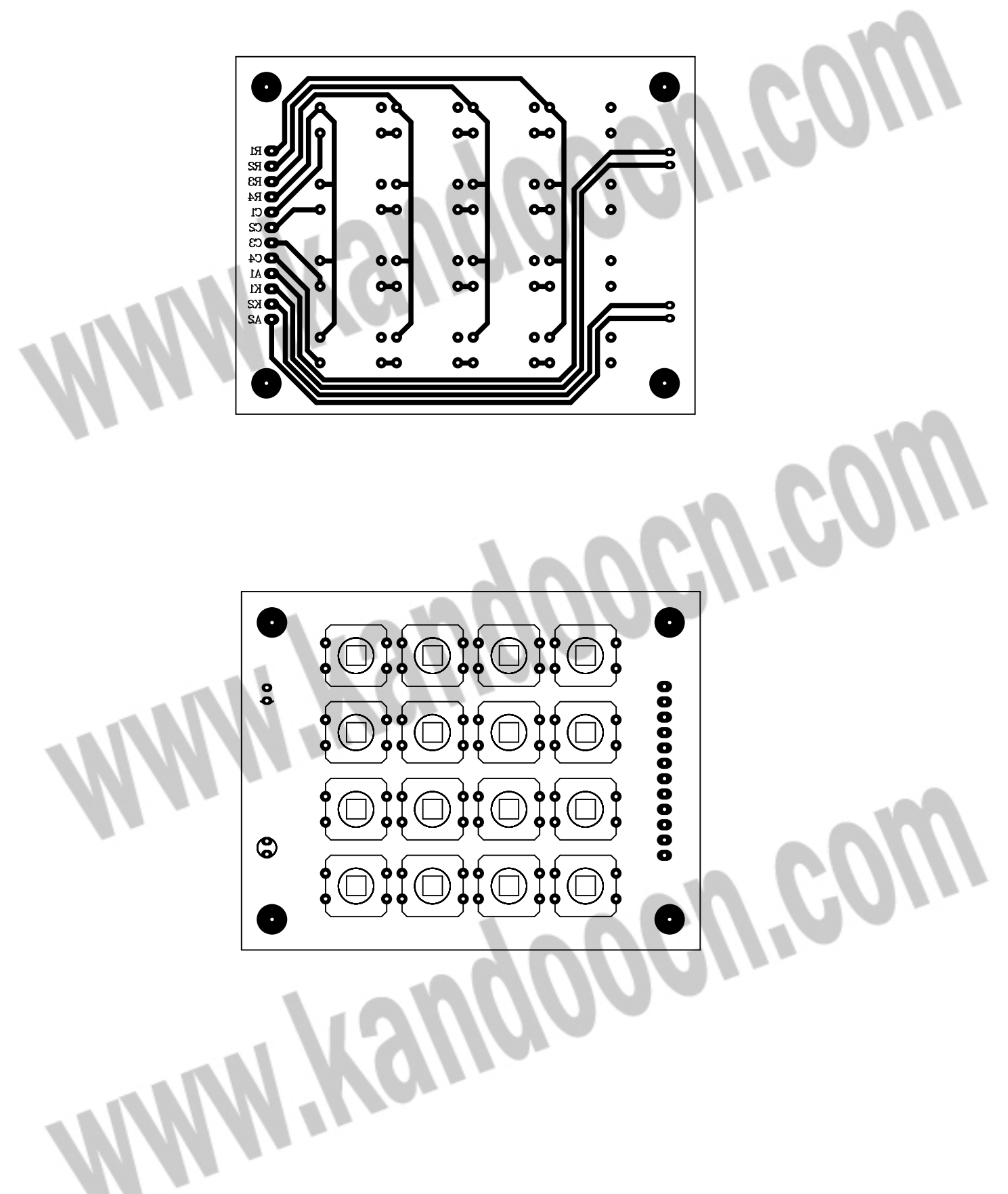

خرید فایل www.kandoocn.com به سایت www.kandoocn.com مراجعه کنید یا با شماره های ۹۳۶۶۰۲۷۴۱۷ و ۹۳۶۶۴۰۶۸۵۷ و ۰۵۱۱-۶۶۴۱۲۶۰ تماس حاصل نمایید

**قطعات مورد نياز**

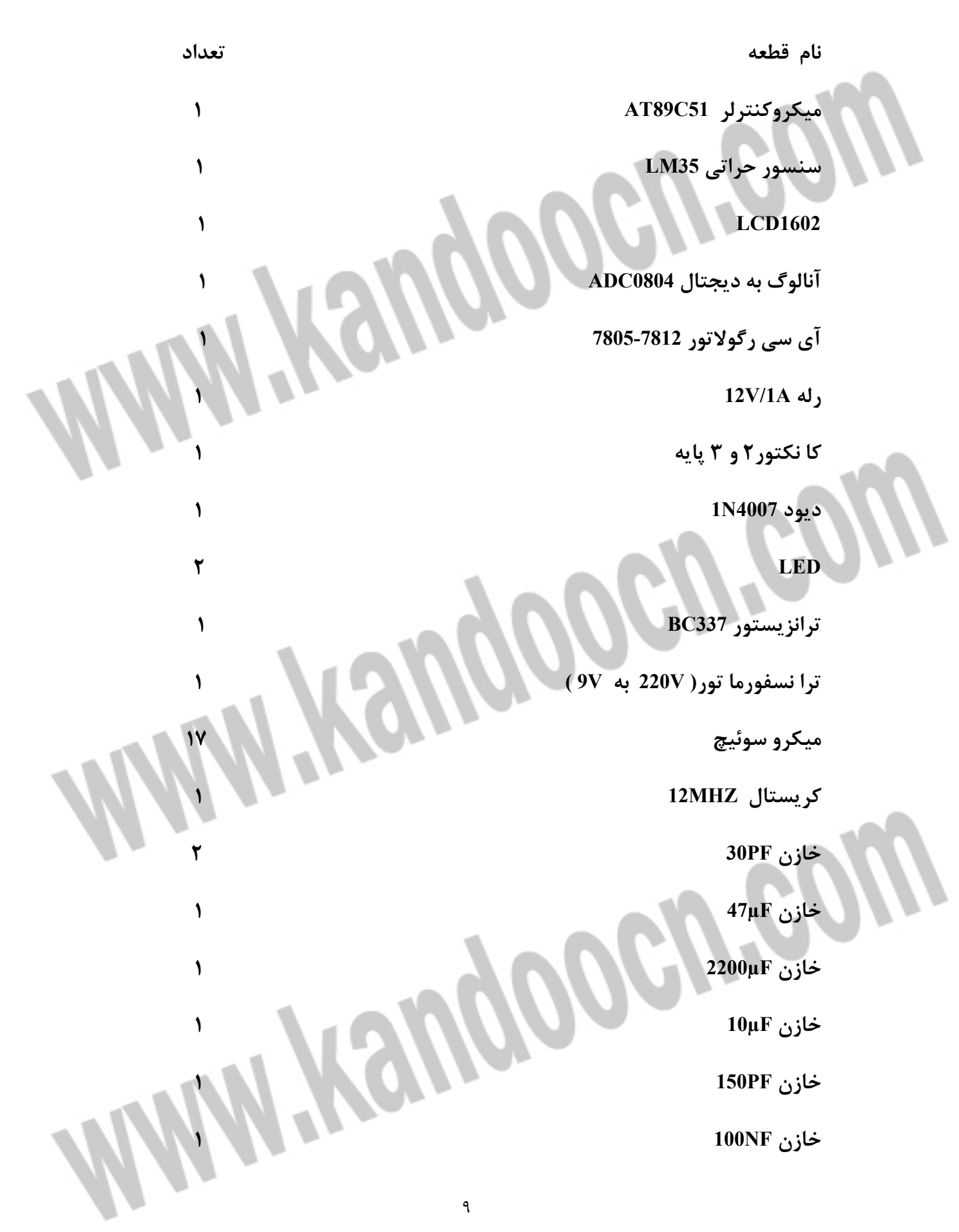

جهت خرید فایل word به سایت www.kandoocn.com مراجعه کنید **یا با شماره های ۹۳۶۶۰۲۷۴۱۷. و ۹۳۶۶۴۰۶۸۵۷ و ۴۶۴۱۲۶۰-۵۱۱-۵۱۱ تماس حاصل نمایید** 

  **1 ( ARY ) 10K مقاومت مقاومت Ω10 مقاومت Ω100 مقاومت Ω330 مقاومت Ω150 مقاومت Ω220 مقاومت KΩ8.2 مقاومت KΩ10** 

## جهت خرید فایل word به سایت www.kandoocn.com مراجعه کنید یا با شماره های ۹۳۶۶۰۲۷۴۱۷ و ۹۳۶۶۴۰۶۸۵۷. و ۰۵۱۱-۶۶۴۱۲۶۰ تماس حاصل نمایید

**برنامه نرم افزاري** 

**برنامه نرم افزاري آن به صورت زير است**

 $Smod51$ 

 $:=$ 

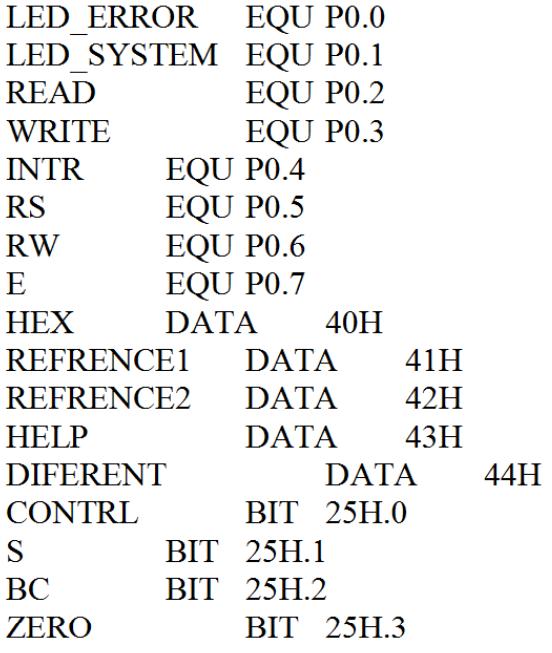

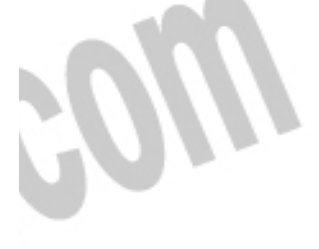

ORG 00H **LJMP** MAIN A

ORG 13H MOVREFRENCE1,#0FFH MOVREFRENCE2,#0FFH MOVDIFERENT,#0FFH **SETB ZERO LJMP UP** MOVIE,#84H

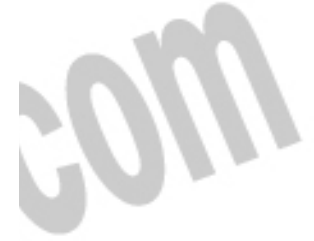

EXIT I:

÷

**RETI** 

ORG 30H

MOVDPTR,#DRIVER MAIN A: LOOP Y: CLR A **MOVC**  $A, @A+DPTR$ JZ EXIT Y INC DPTR MOVP1.A LCALL **INSTRUCTION** SJMPLOOP Y

MOV25H,#0BH EXIT Y: MOVREFRENCE2,#00H MOVDIFERENT,#03H MOVREFRENCE1,#25H **CLR BC** MOVIE,#84H MOVP3,#7FH **CLR READ SETB WRITE** MOVP2,#0FFH

MOVDPTR,#TEMP

LOOP<sub>Q</sub>: CLR A **MOVC**  $A, @A+DPTR$  $JZ$ **MAIN** INC DPTR MOVP1,A LCALL DISPLAY SJMPLOOP Q

MAIN: **CLR WRITE LCALL DELAY SETB WRITE** FLASH: **INTR,FLASH**  $JB$ **CLR READ** LCALL **DELAY** MOVA,P2 MOVHELP, A **READ SETB**  $MOVB, #10$ DIV AB

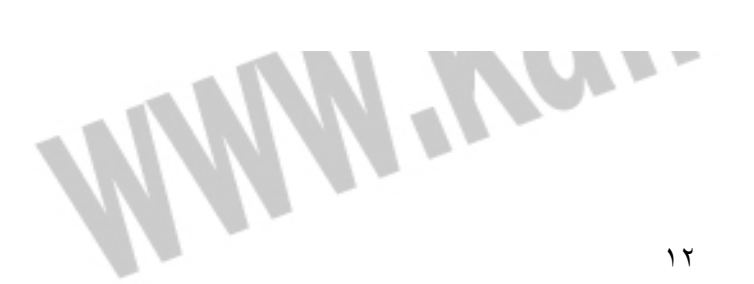

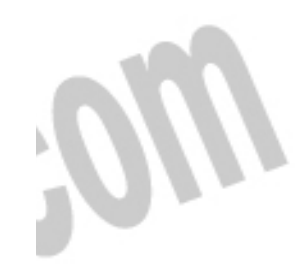

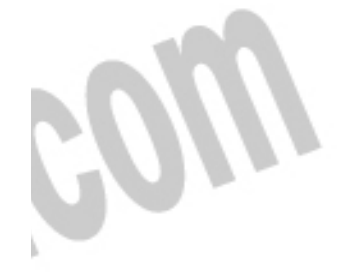

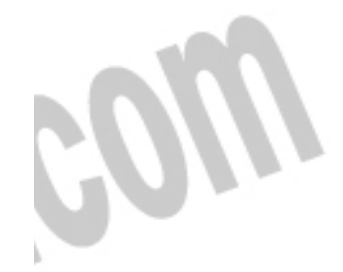

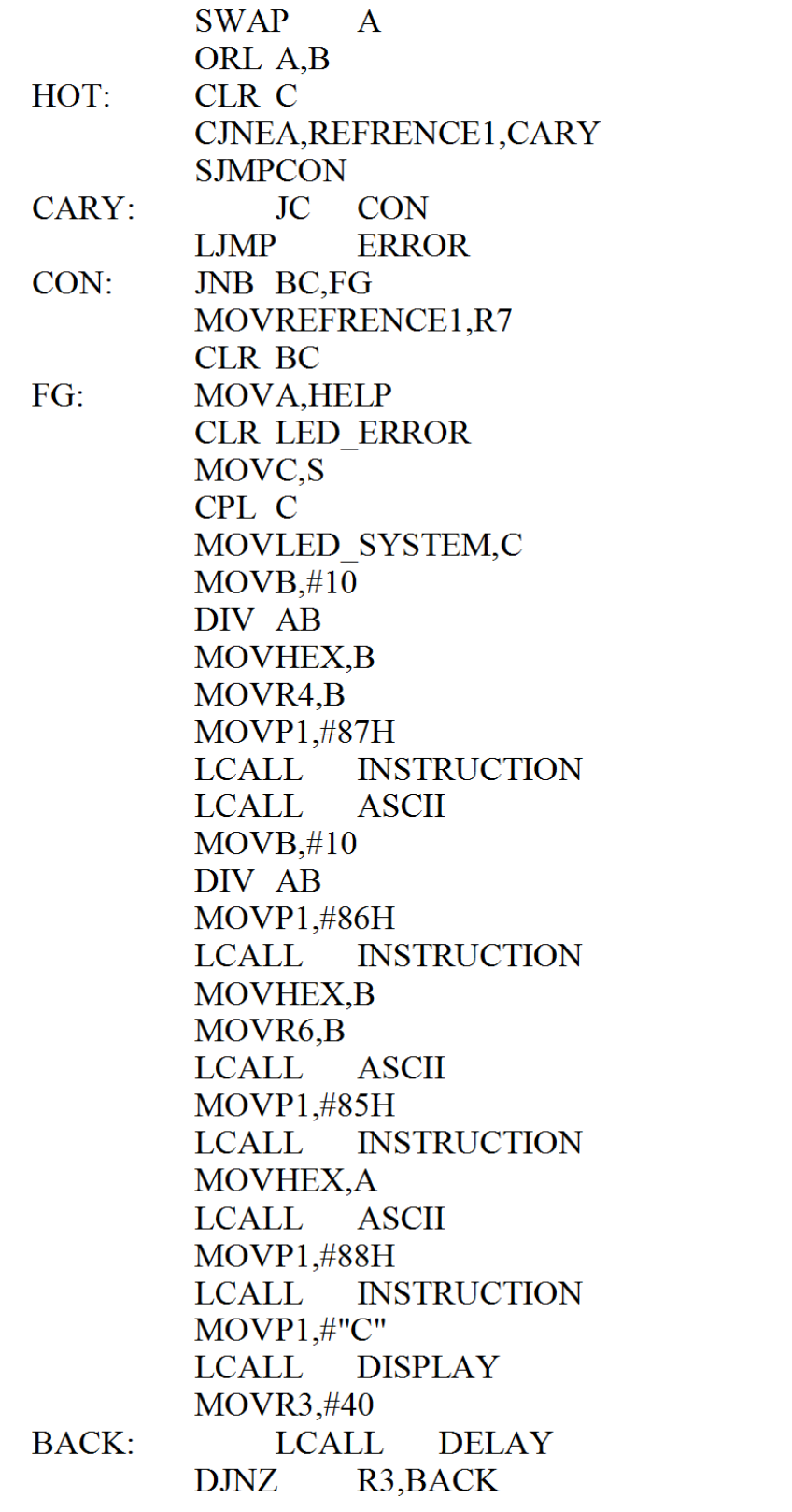

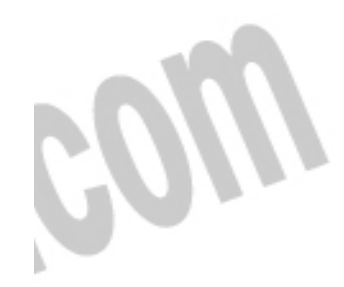

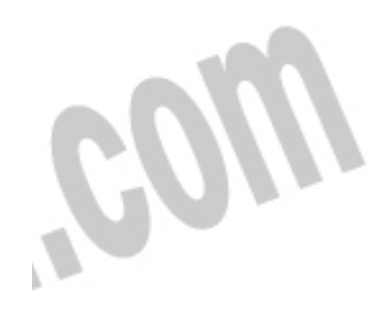

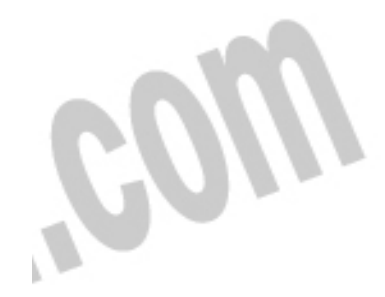

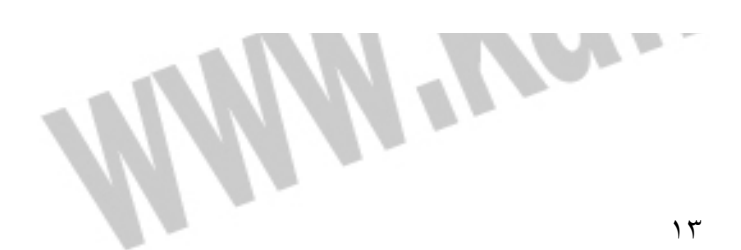

## جهت خرید فایل word به سایت www.kandoocn.com مراجعه کنید یا با شماره های ۹۳۶۶۰۲۷۴۱۷ و ۹۳۶۶۴۰۶۸۵۷ و ۰۵۱۱-۶۶۴۱۲۶۰ تماس حاصل نمایید

**MAIN** LJMP

- ASCII: ANL HEX.#0FH ORL HEX.#30H MOVP1.HEX **LCALL DISPLAY RET**
- **ERROR: CPL LED ERROR BC,HOT HIGH**  $_{\rm JB}$ MOVC<sub>S</sub> MOVLED SYSTEM,C CLR C MOVA, REFRENCE1 MOVR7,A **A,DIFERENT SUBB MOVHELP, A** ANL A,#0FH **CLR C** CJNEA,#09H,TEST CY SJMPG01
- TEST CY: JC G01 MOVA, DIFERENT  $ADD A, #06H$ **MOVDIFERENT, A** MOVA, REFRENCE1 **A,DIFERENT SUBB** SJMPG02
- $G01:$ MOVA, HELP  $G(02)$ : MOVREFRENCE1,A
- **SETB BC** MOVDPTR,#SEND HOT HIGH:
- MOVP1,#0C0H AGAIN: **LCALL INSTRUCTION** LOOP: CLR A **MOVC**  $A, (a)$ A+DPTR JZ EXIT INC DPTR MOVP1,A

LCALL DISPLAY

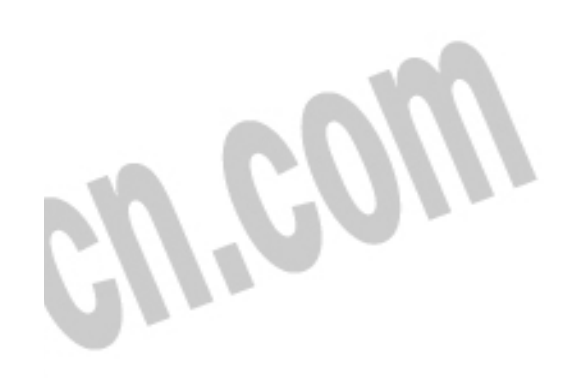

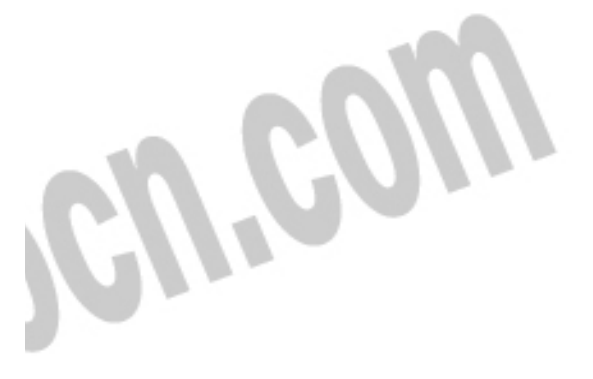

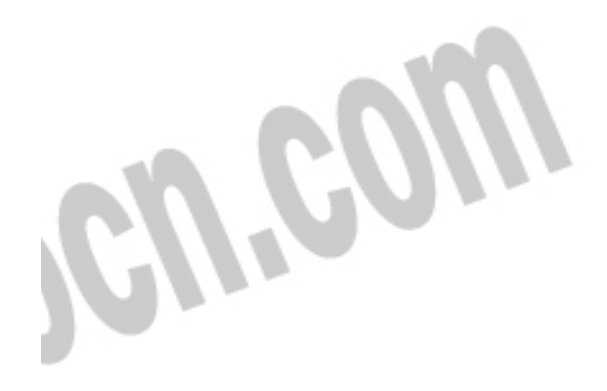

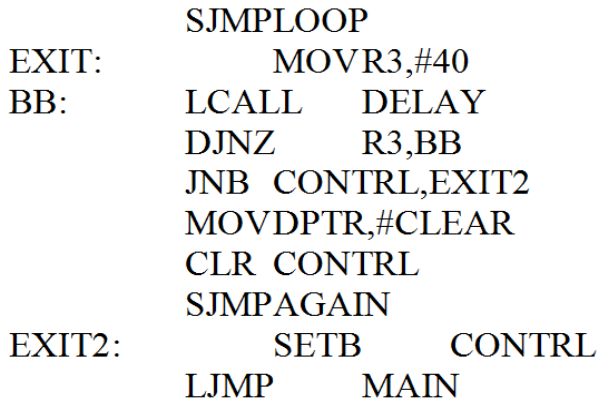

DISPLAY: **DELAY LCALL SETB RS CLR RW SETB**  $E$ **CLR E RET** 

**INSTRUCTION: LCALL DELAY CLR RS CLR RW SETB**  $E$ **CLR E RET** 

DELAY: **MOVR0,#50** MOVR1,#250 LOOP2:  $LOOP1$ : **DJNZ** R1,LOOP1 **DJNZ** R0,LOOP2 **RET** 

MOVIE,#00H UP:

÷

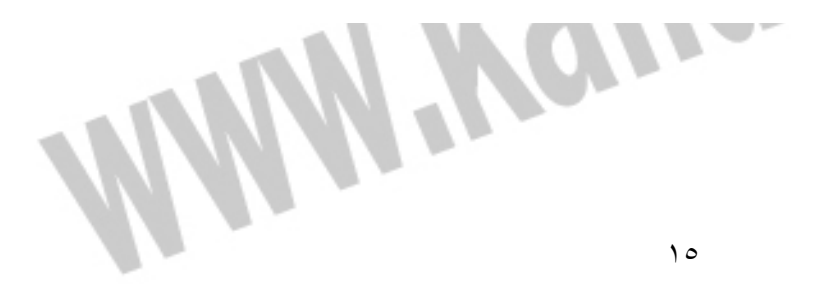

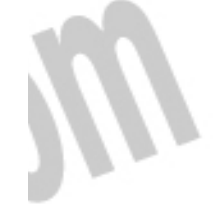

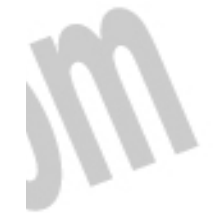

## جهت خرید فایل word به سایت www.kandoocn.com مراجعه کنید یا با شماره های ۹۳۶۶۰۲۷۴۱۷ و ۹۳۶۶۴۰۶۸۵۷ و ۰۵۱۱-۶۶۴۱۲۶۰ تماس حاصل نمایید

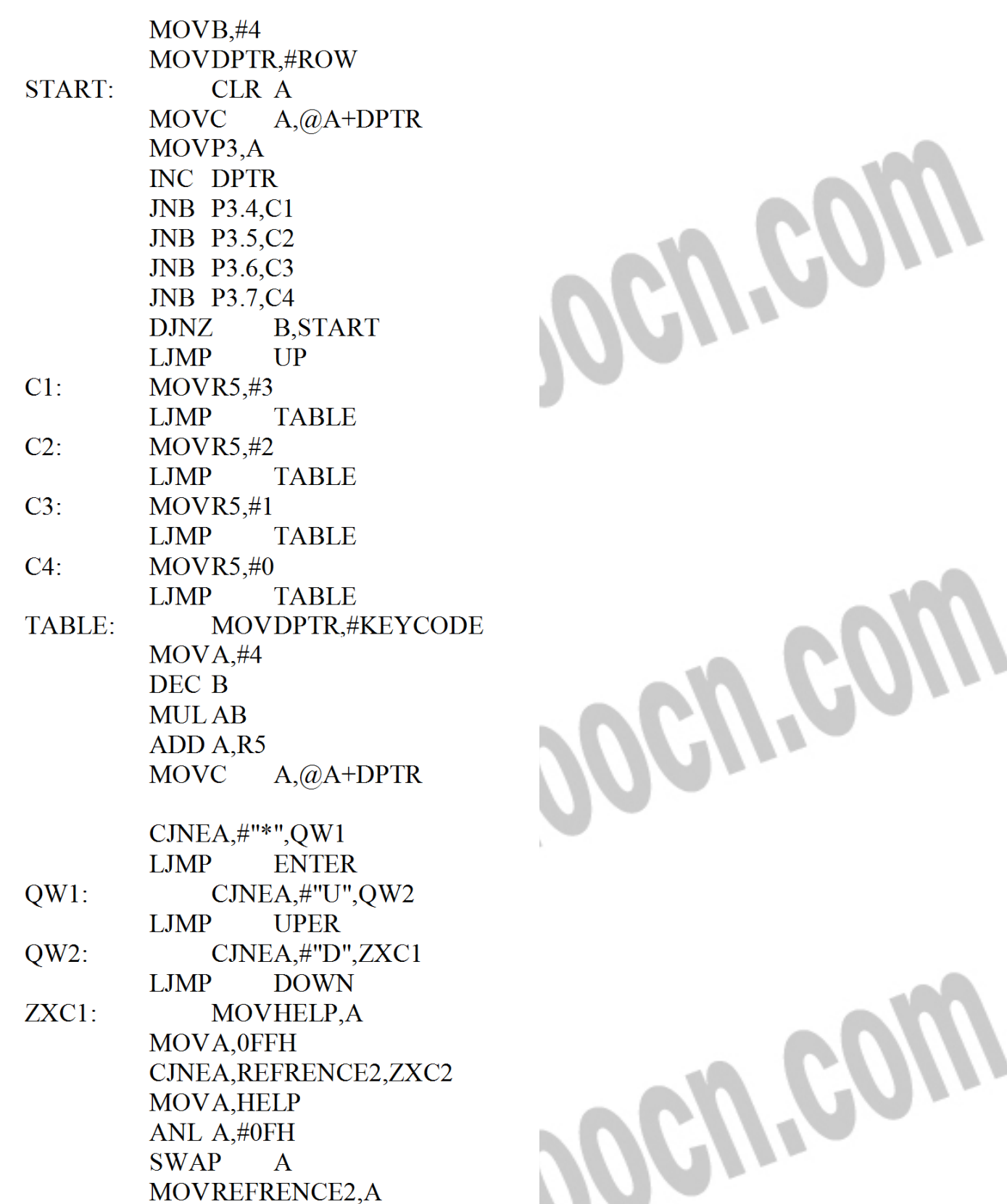

جهت خرید فایل word به سایت www.kandoocn.com مراجعه کنید **یا با شماره های ۹۳۶۶۰۲۷۴۱۷. و ۹۳۶۶۴۰۶۸۵۷ و ۴۶۴۱۲۶۰-۵۱۱-۵۱۱ تماس حاصل نمایید** 

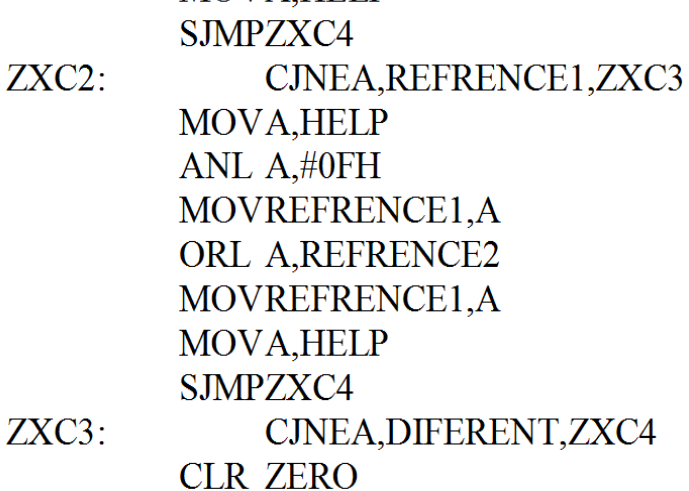

**MOVP1,#89H** 

MOVA, HELP ANL A,#0FH

MOVA, HELP MOVP1,A

MOVDIFERENT, A

LCALL INSTRUCTION

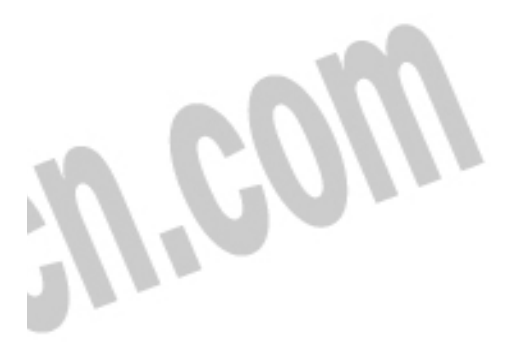

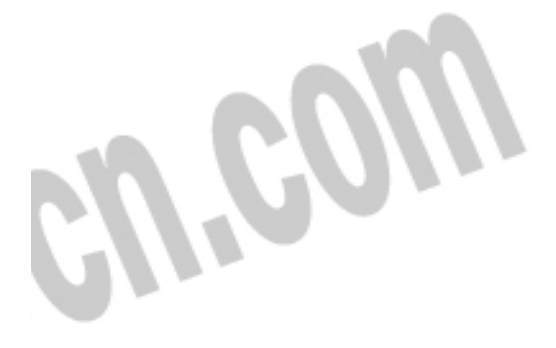

 $ZXC4:$ 

**LCALL DISPLAY MOVA, HELP** CJNEA,#"S",CM MOVP3,#7FH MOVP1,#8EH LCALL **INSTRUCTION** MOVP1,#"O" **LCALL DISPLAY** MOVP1,#"K" LCALL **DISPLAY MOVR3.#40**  $MOP1, #01H$ LCALL INSTRUCTION MOVDPTR,#TEMP LOOP T: CLR A **MOVC**  $A, @A+DPTR$ EXIT T  $JZ$ INC DPTR MOVP1,A LCALL **DISPLAY** 

**SJMPLOOP T** 

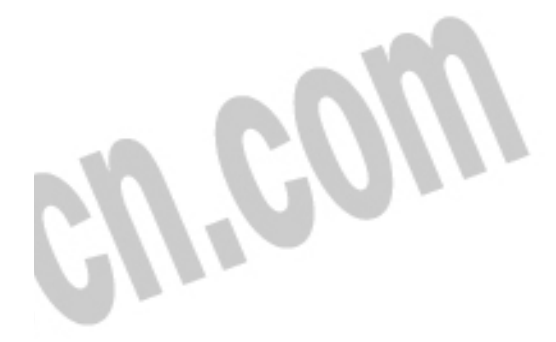

جهت خرید فایل word به سایت www.kandoocn.com مراجعه کنید **یا با شماره های ۹۳۶۶۰۲۷۴۱۷. و ۹۳۶۶۴۰۶۸۵۷ و ۴۶۴۱۲۶۰-۵۱۱-۵۱۱ تماس حاصل نمایید** 

- $CM:$ MOVP1.A JNB ZERO, BACK A LCALL DISPLAY
- JNB P3.4, BACK A **BACK A:** JNB P3.5, BACK A JNB P3.6, BACK A JNB P3.7, BACK A LCALL **DELAY LJMP**  $UP$
- **ENTER:**  $MOP1, #01H$ **LCALL INSTRUCTION** MOVDPTR,#FIRST
- CLR A LOOP E:  $A, @A+DPTR$ **MOVC** JZ EXIT E INC DPTR MOVP1,A LCALL DISPLAY SJMPLOOP\_E
- MOVP1,#0C0H **EXIT E:** LCALL INSTRUCTION MOVDPTR,#TYPE
- LOOP TT: CLR A **MOVC**  $A, @A+DPTR$ JZ EXIT TT **INC DPTR** MOVP1,A **LCALL DISPLAY** SJMPLOOP TT
- EXIT TT: MOVP1,#88H LCALL **INSTRUCTION**  $MOP1, #"$ %" **LCALL DISPLAY** MOVP1,#86H **LCALL INSTRUCTION LJMP UP** UPER: MOVDPTR.#U

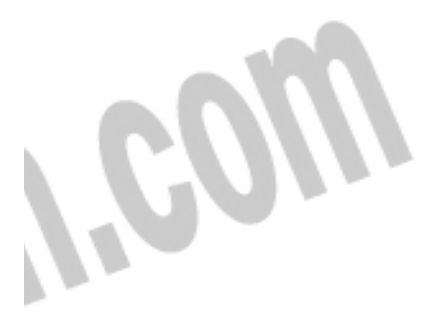

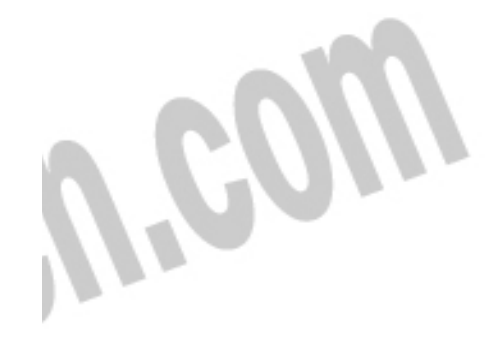

Reom

 $\lambda$ 

## خرید فایل word به سایت www.kandoocn.com مراجعه کن **یا با شماره های ۹۳۶۶۰۲۷۴۱۷. و ۹۳۶۶۴۰۶۸۵۷ و ۰۹۱۱-۶۶۴۱۲۶۰ تماس حاصل نه**

**CLR S LJMP** COM UD DOWN: MOVDPTR,#D **SETB**  $S$ COM UD:  $MOP1, #0C5H$ LCALL INSTRUCTION CLR A LOOP UD: **MOVC**  $A, @A+DPTR$ **EXIT UD**  $JZ$ INC DPTR MOVP1,A LCALL DISPLAY SJMPLOOP\_UD LJMP UP EXIT UD:

#### $ROW:$ DB OFEH, OFDH, OFBH, OF7H

DB "\*","M","0","S","D","9","8","7" **KEYCODE:** DB "U","6","5","4","E","3","2","1"

- **SEND:** DB "error high temp",0
- DB " **CLEAR:**  $"0"$
- FIRST: DB "ENTER=",0
- TEMP:  $DB$  "TEMP=",0
- DB "HOT",0  $U:$
- $\mathbf{D}$ :  $DB$ "COLD",0
- TYPE:  $DB$  "TYPE=",0
- DB 38H, 38H, 01H, 0CH, 06H, 80H, 0 **DRIVER:**

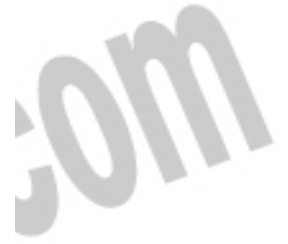

**END** 

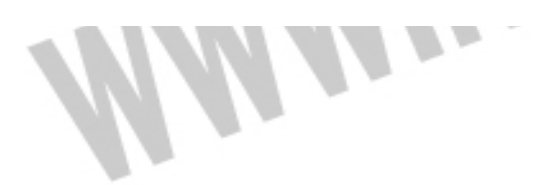

 $\eta$ 

## **نتيجه گيري**

Í

**دماسنج با قابليت كنترل امروزه استفاده زيادي دارد. زير اين دماسنج قادر به اين است كه دو دما را مي توان براي آن تعريف كرد كه يكي از دماهاي تعريف شده براي روشن كردن سيستمي (به فرض مثال سيستم گرمازا ) مي باشد وديگري براي خاموش كردن آن سيستم تعريف شده است .**

**پس استفاده از اين دماسنج در اماكن هاي عمومي وسالن ها بيشتر مورد استفاده مي شود زيا بااستفاده از اين دماسنج در مصرف انرژي صرفه جويي مي شود.همچنين اين دماسنج علاوه بر صرفه جويي داراي دقت بالايي است و همچنين تا محدوده 100 درجه سانتي گراد قابل استفاده مي باشد .**

**اين دماسنج از نظر ساخت ونصب آسان مي باشد. همچين هزينه آن هم كم مي باشد . هدف اين دما سنج در كل براي صرفه جويي انرژي مي باشد .** 

جهت خرید فایل word به سایت www.kandoocn.com مراجعه کنید یا با شماره های ۹۳۶۶۰۲۷۴۱۷ و ۹۳۶۶۴۰۶۸۵۷ و ۰۵۱۱-۶۶۴۱۲۶۰ تماس حاصل نمایید

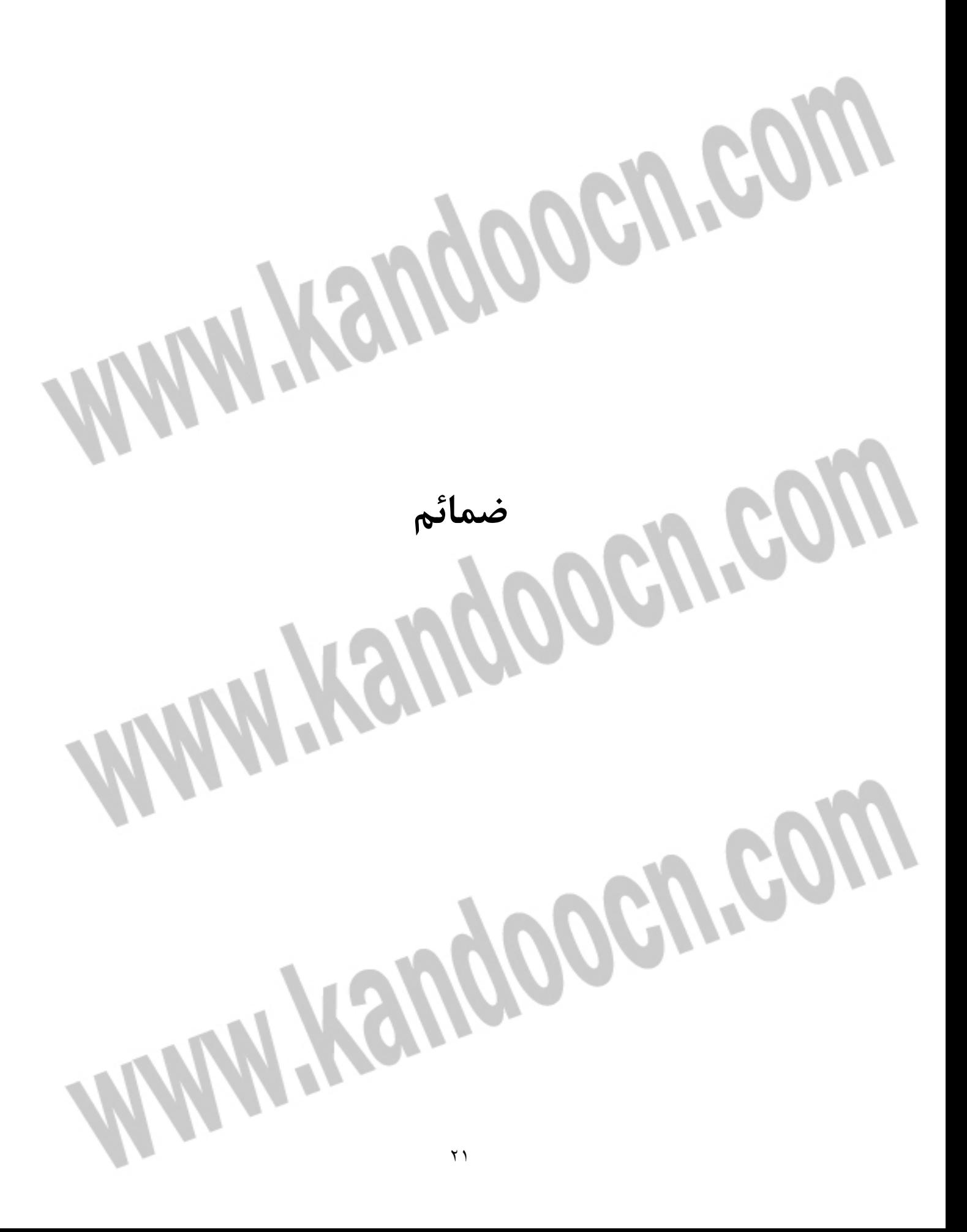

## ضميمه الف

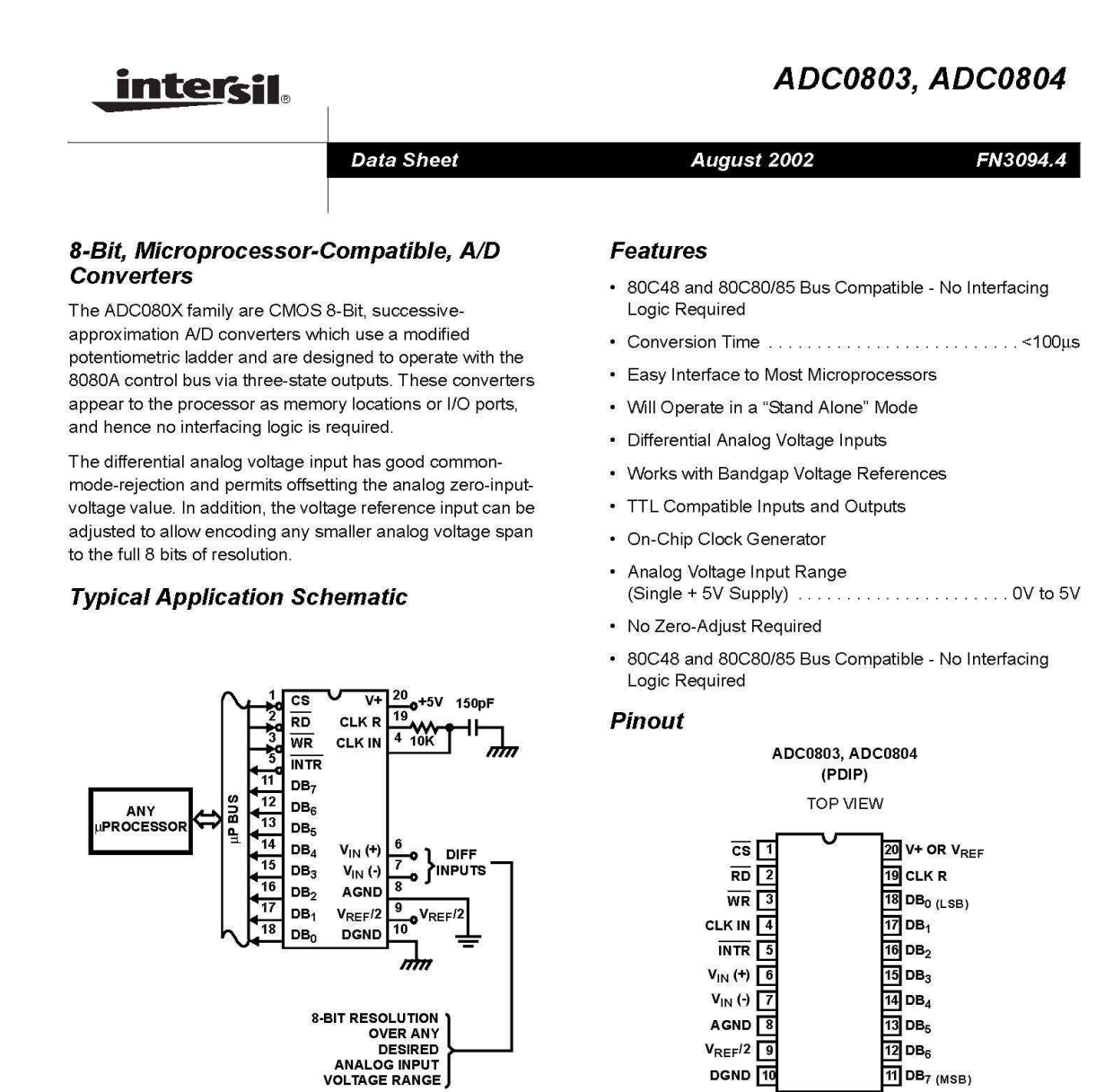

#### **Ordering Information**

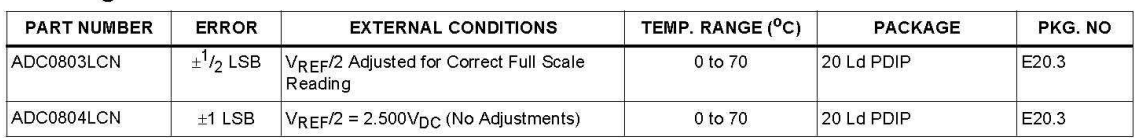

CAUTION: These devices are sensitive to electrostatic discharge; follow proper IC Handling Procedures.<br>1-888-INTERSIL or 321-724-7143 │ Intersil (and design) is a registered trademark of Intersil Americas Inc.<br>Copyright ©

AGND<sup>8</sup>

 $V_{REF}/2$  9 DGND 10

 $13$  DB<sub>5</sub>  $\overline{12}$  DB<sub>6</sub>

 $11$  DB<sub>7 (MSB)</sub>

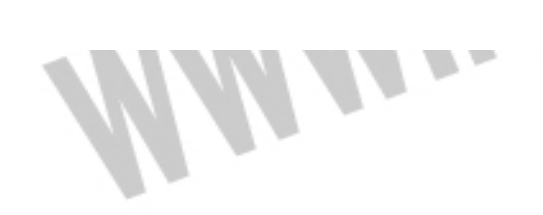

 $\boldsymbol{\eta}$ 

ADC0803, ADC0804

**Functional Diagram** 

1

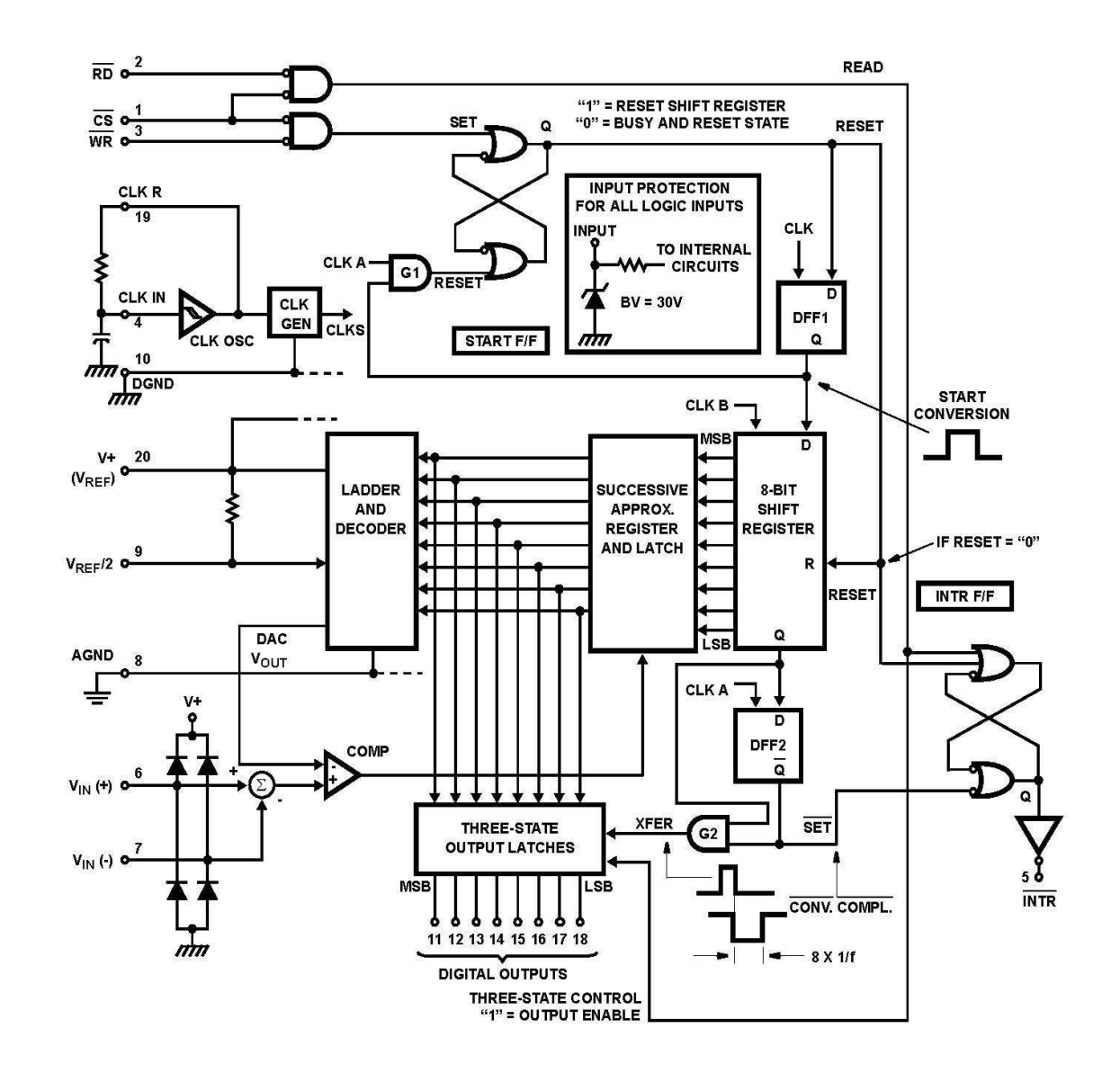

 $\overline{a}$ intersil

w

#### ADC0803, ADC0804

#### **Absolute Maximum Ratings**

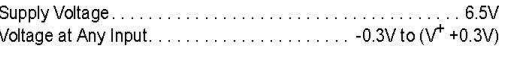

#### **Operating Conditions**

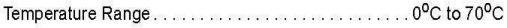

#### **Thermal Information**

 $\theta$ JA ( $^{\circ}$ C/W) Thermal Resistance (Typical, Note 1) 80 Maximum Junction Temperature  $...150^0C$ . . . . Maximum Storage Temperature Range........... -65°C to 150°C 

CAUTION: Stresses above those listed in "Absolute Maximum Ratings" may cause permanent damage to the device. This is a stress only rating and operation of the device at these or any other conditions above those indicated in the operational sections of this specification is not implied. NOTE:

1.  $\theta_{JA}$  is measured with the component mounted on a low effective thermal conductivity test board in free air. See Tech Brief TB379 for details.

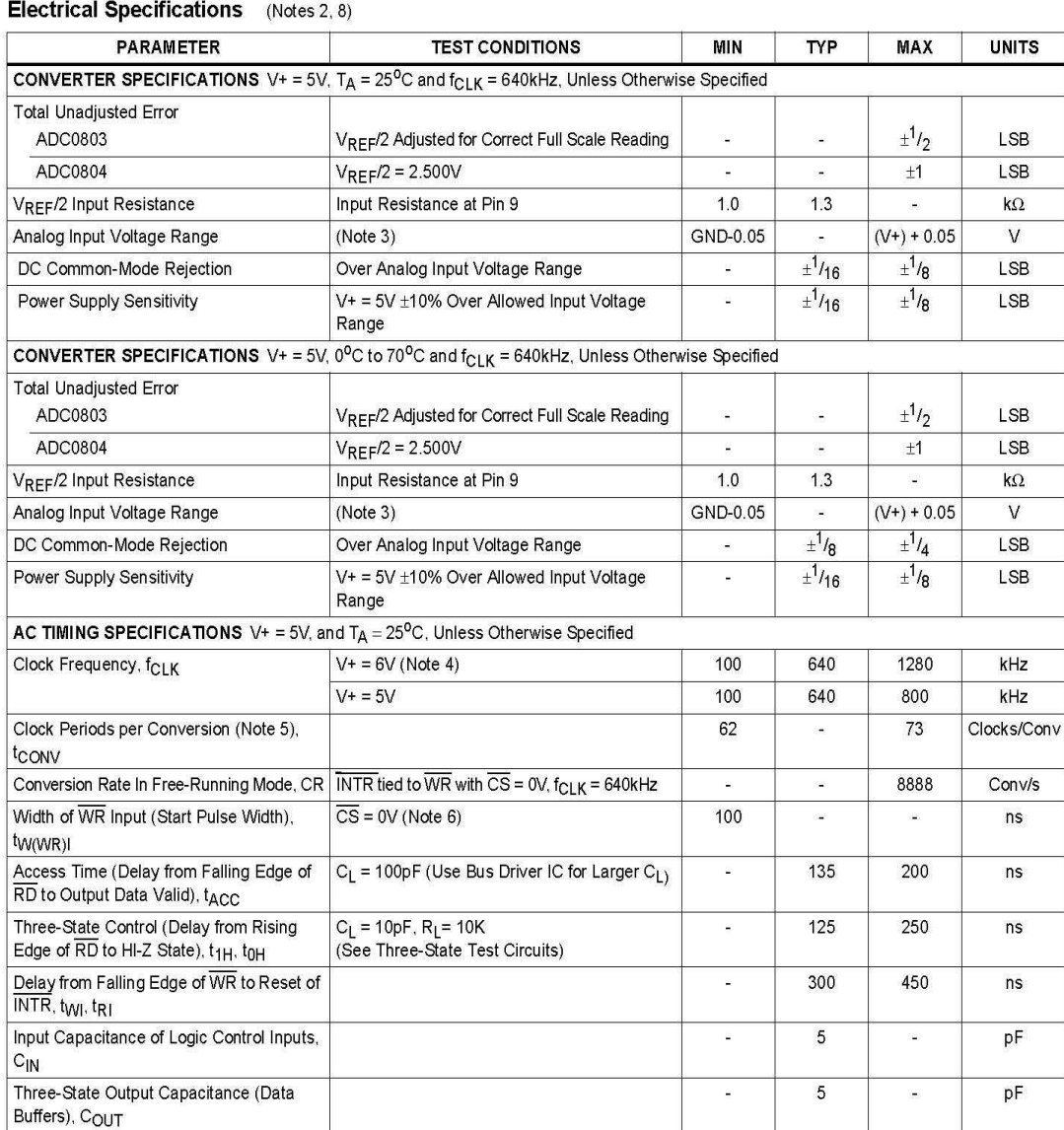

*intersil* 

 $\mathfrak{Z}$ 

ADC0803, ADC0804

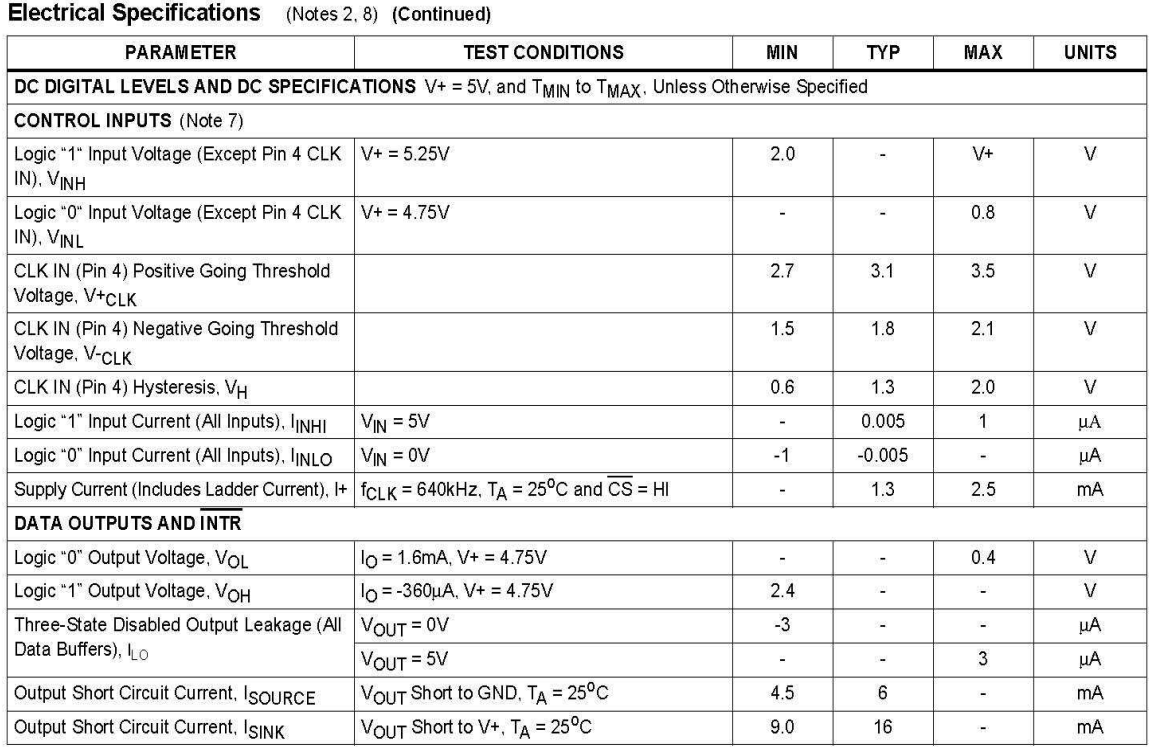

**NOTES:** 

2. All voltages are measured with respect to GND, unless otherwise specified. The separate AGND point should always be wired to the DGND, being careful to avoid ground loops.

3. For  $V_{\text{IN}(-)} \ge V_{\text{IN}(+)}$  the digital output code will be 0000 0000. Two on-chip diodes are tied to each analog input (see Block Diagram) which will forward conduct for analog input voltages one diode drop below ground or one diode drop greater than the V+ supply. Be careful, during testing at low V+ levels (4.5V), as high level analog inputs (5V) can cause this input diode to conduct - especially at elevated temperatures, and cause errors for analog inputs near full scale. As long as the analog V<sub>IN</sub> does not exceed the supply voltage by more than 50mV, the output code will be correct. To achieve an absolute 0V to 5V input voltage range will therefore require a minimum supply voltage of 4.950V over temperature variations, initial tolerance and loading.

- 4. With V+ = 6V, the digital logic interfaces are no longer TTL compatible.
- 5. With an asynchronous start pulse, up to 8 clock periods may be required before the internal clock phases are proper to start the conversion process.
- 6. The  $\overline{\text{CS}}$  input is assumed to bracket the  $\overline{\text{WR}}$  strobe input so that timing is dependent on the  $\overline{\text{WR}}$  pulse width. An arbitrarily wide pulse width will hold the converter in a reset mode and the start of conversion is initiated by the low to high transition of the WR pulse (see Timing Diagrams).
- 7. CLK IN (pin 4) is the input of a Schmitt trigger circuit and is therefore specified separately.
- 8. None of these A/Ds requires a zero-adjust. However, if an all zero code is desired for an analog input other than 0V, or if a narrow full scale span exists (for example: 0.5V to 4V full scale) the V<sub>INC</sub>, input can be adjusted to achieve this. See the Zero Error description in this data sheet.

#### **Timing Waveforms**

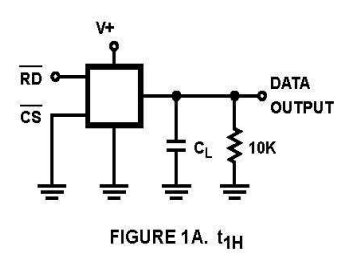

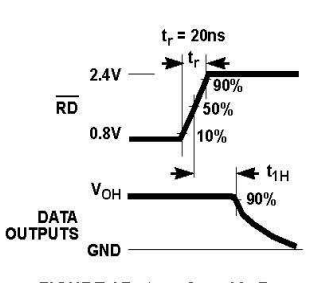

FIGURE 1B.  $t_{1H}$ , C<sub>L</sub> = 10pF

 $\overline{4}$ intersil

ADC0803, ADC0804

**Timing Waveforms (Continued)** 

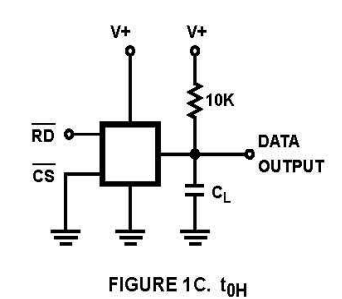

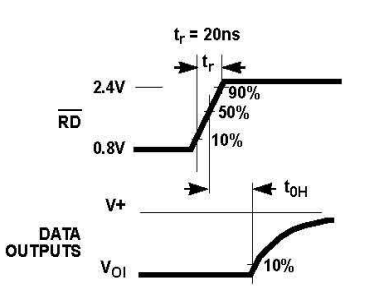

FIGURE 1D.  $t_{0H}$ , C<sub>L</sub> = 10pF

FIGURE 1. THREE-STATE CIRCUITS AND WAVEFORMS

#### **Typical Performance Curves**

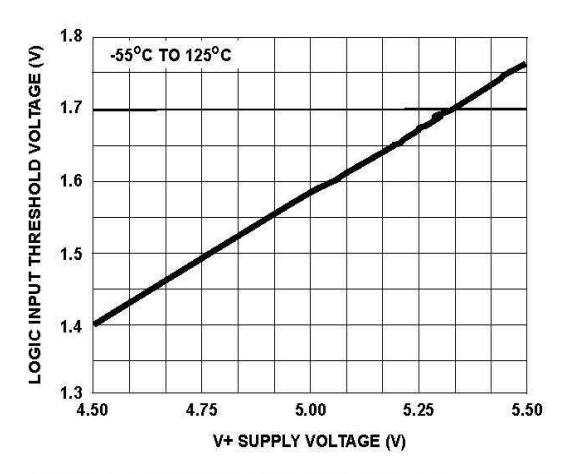

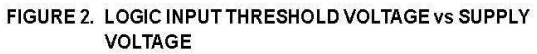

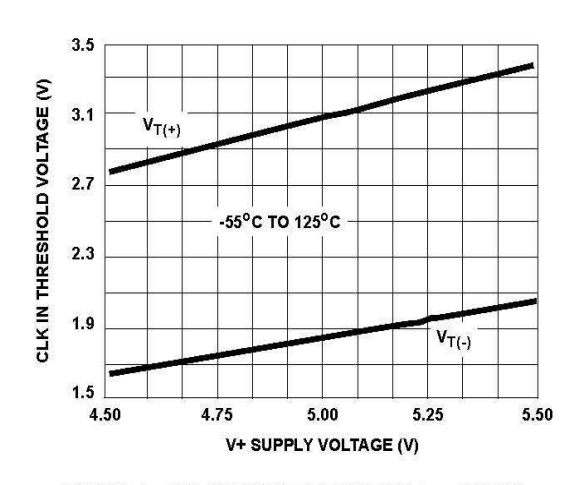

FIGURE 4. CLK IN SCHMITT TRIP LEVELS vs SUPPLY **VOLTAGE** 

v

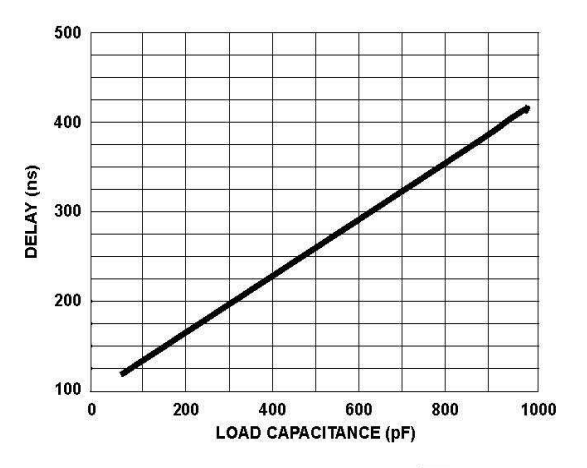

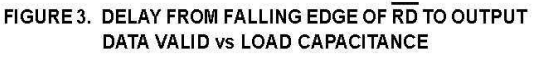

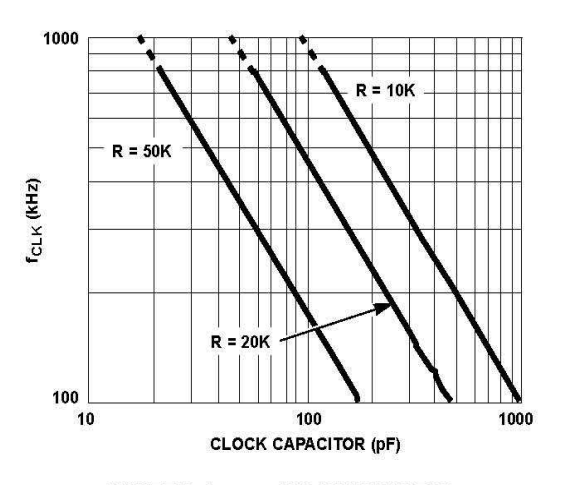

FIGURE 5. f<sub>CLK</sub> vs CLOCK CAPACITOR

5 intersil

## جهت خريد فايل www.kandoocn.com به سايت **یا با شماره های ۹۳۶۶۰۲۷۴۱۷. و ۹۳۶۶۴۰۶۸۵۷ و ۶۶۴۱۲۶۰-۵۱۱-۵۱۱ تماس حاصل نمایید**

#### ADC0803, ADC0804

#### Typical Performance Curves (Continued)

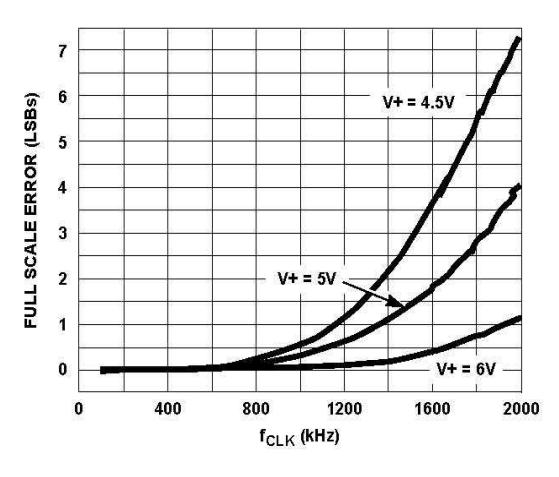

FIGURE 6. FULL SCALE ERROR vs fCLK

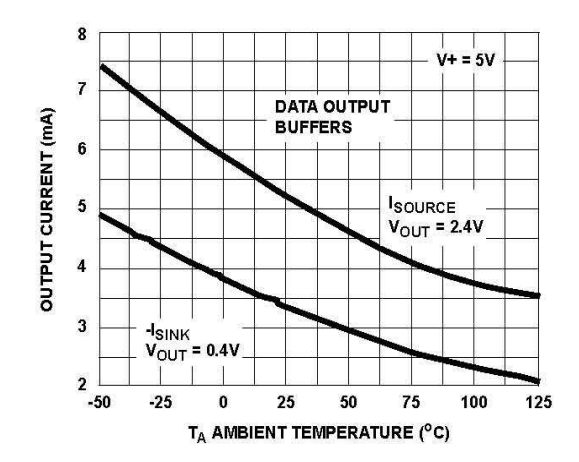

FIGURE 8. OUTPUT CURRENT VS TEMPERATURE

**Timing Diagrams** 

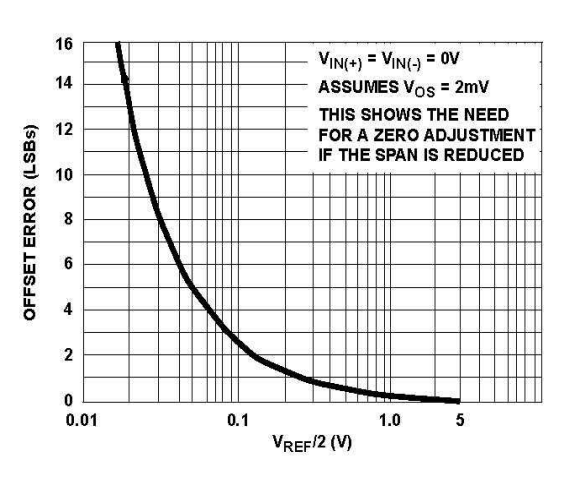

FIGURE 7. EFFECT OF UNADJUSTED OFFSET ERROR

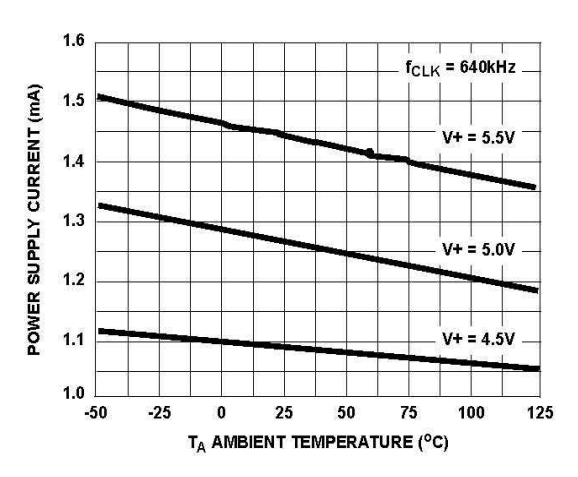

FIGURE 9. POWER SUPPLY CURRENT vs TEMPERATURE

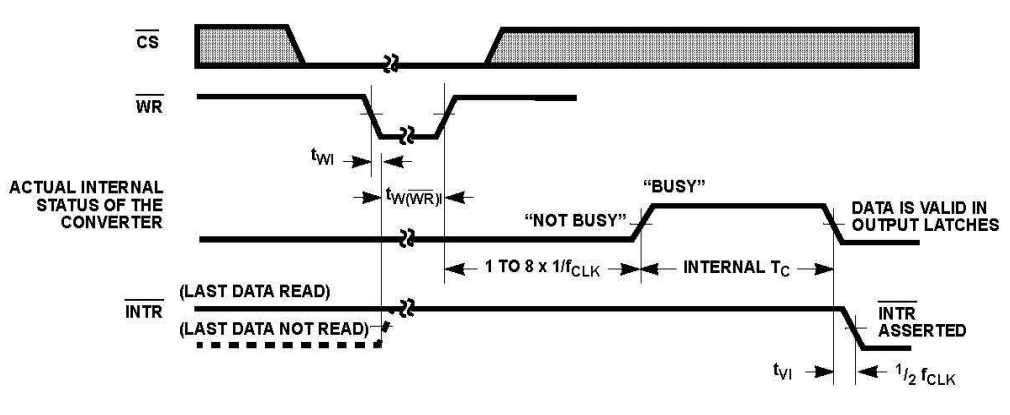

**FIGURE 10A. START CONVERSION** 

#### 6 intersil

ADC0803, ADC0804

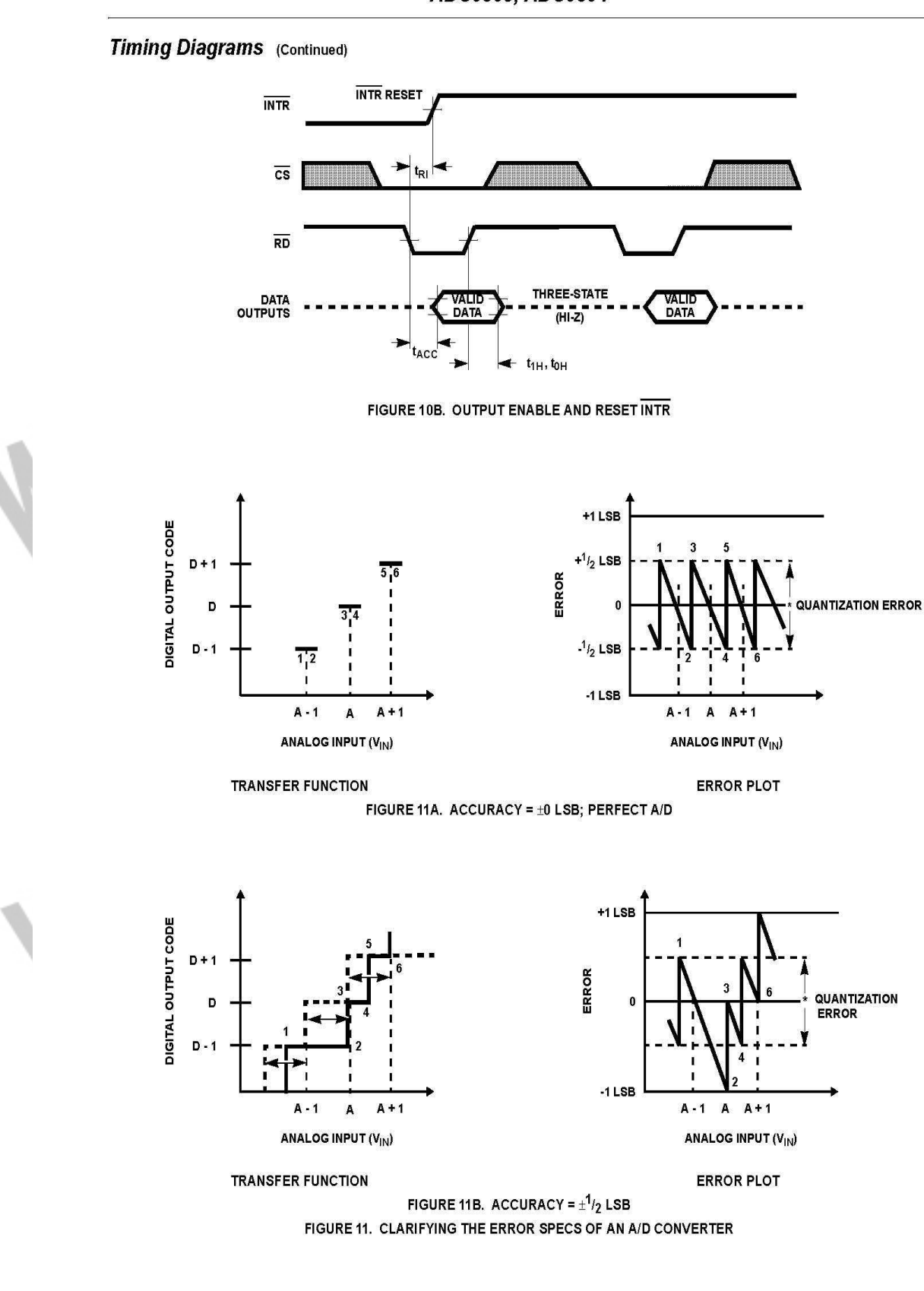

**intersil** 

 $\overline{7}$ 

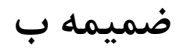

November 2000

**LN35** 

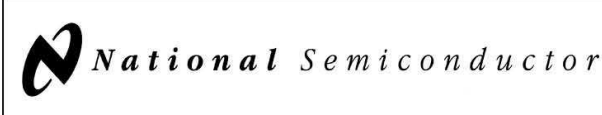

## **LM35 Precision Centigrade Temperature Sensors**

#### **General Description**

The LM35 series are precision integrated-circuit temperature sensors, whose output voltage is linearly proportional to the Celsius (Centigrade) temperature. The LM35 thus has an advantage over linear temperature sensors calibrated in Kelvin, as the user is not required to subtract a large

constant voltage from its output to obtain convenient Centigrade scaling. The LM35 does not require any external calibration or trimming to provide typical accuracies of  $\pm$  1⁄4°C at room temperature and ±%°C over a full -55 to +150°C temperature range. Low cost is assured by trimming and calibration at the wafer level. The LM35's low output impedance, linear output, and precise inherent calibration make interfacing to readout or control circuitry especially easy. It can be used with single power supplies, or with plus and minus supplies. As it draws only 60 µA from its supply, it has very low self-heating, less than 0.1°C in still air. The LM35 is rated to operate over a -55° to +150°C temperature range, while the LM35C is rated for a -40° to +110°C range (-10° with improved accuracy). The LM35 series is available pack-

aged in hermetic TO-46 transistor packages, while the LM35C, LM35CA, and LM35D are also available in the plastic TO-92 transistor package. The LM35D is also available in an 8-lead surface mount small outline package and a plastic TO-220 package.

#### **Features**

- Calibrated directly in ° Celsius (Centigrade)
- Linear + 10.0 mV/°C scale factor
- 0.5°C accuracy guaranteeable (at +25°C)
- Rated for full -55° to +150°C range
- Suitable for remote applications
- low cost due to wafer-level trimming
- Operates from 4 to 30 volts
- Less than 60 µA current drain
- Low self-heating, 0.08°C in still air
- Nonlinearity only ±1⁄4°C typical
- Low impedance output, 0.1  $\Omega$  for 1 mA load

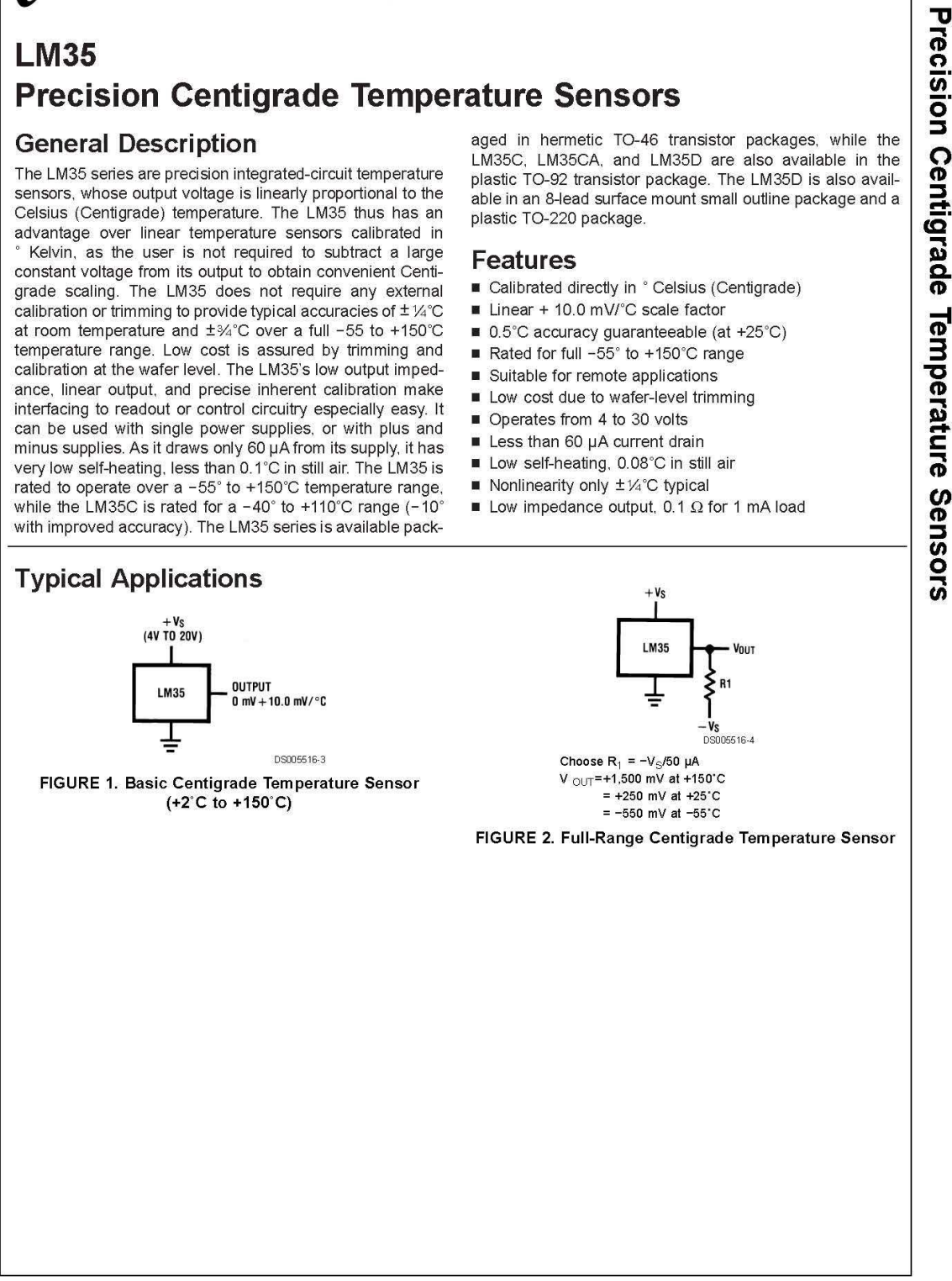

© 2000 National Semiconductor Corporation DS005516

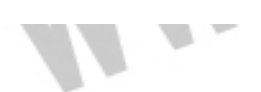

www.national.com

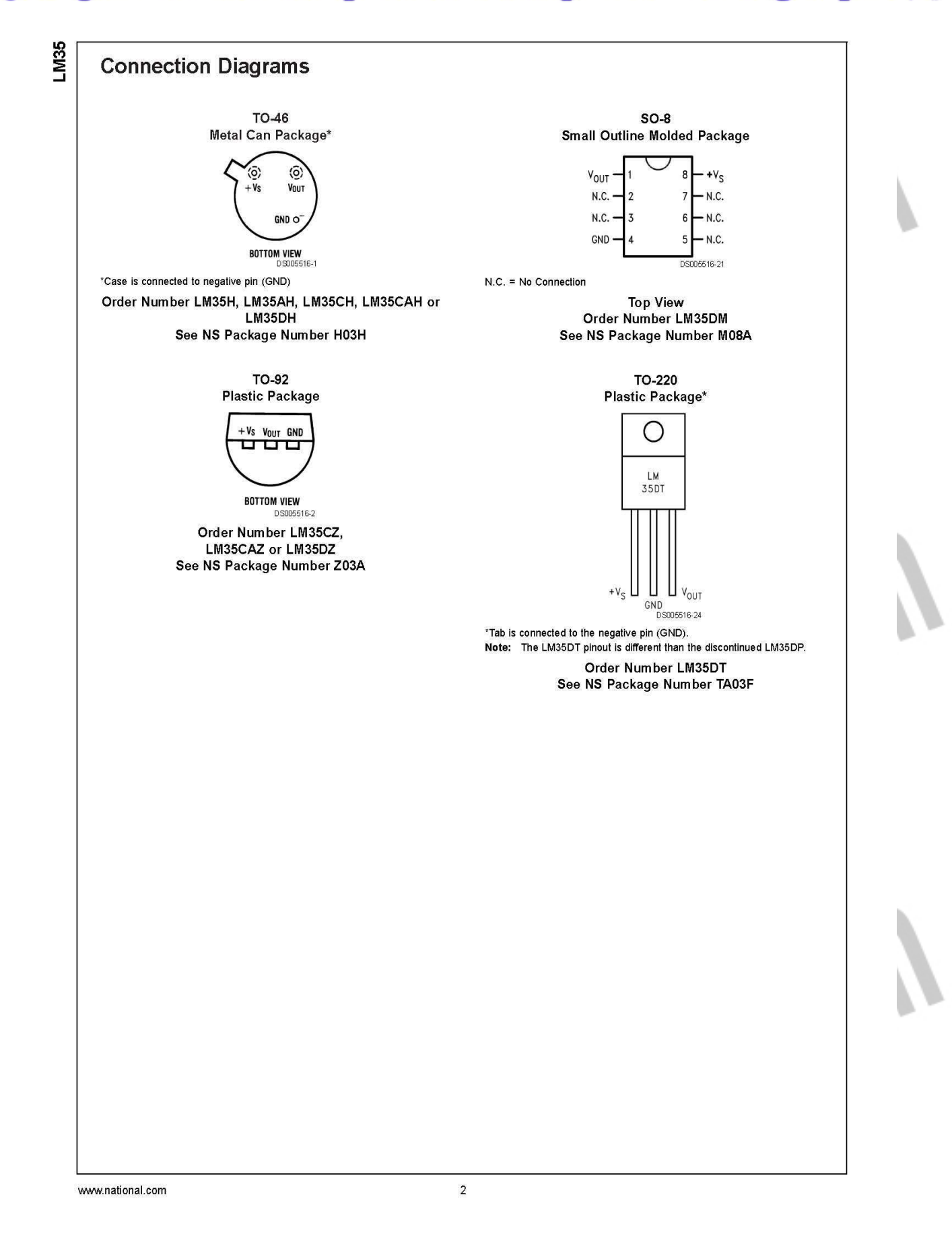

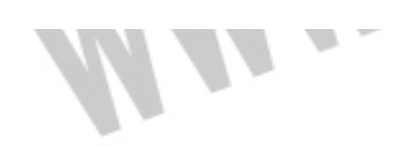

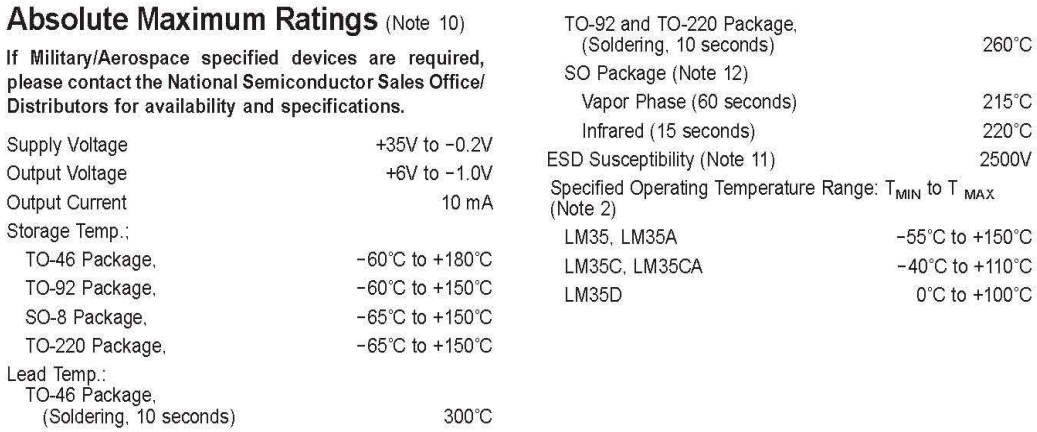

300°C

#### **Electrical Characteristics**

(Notes 1, 6)

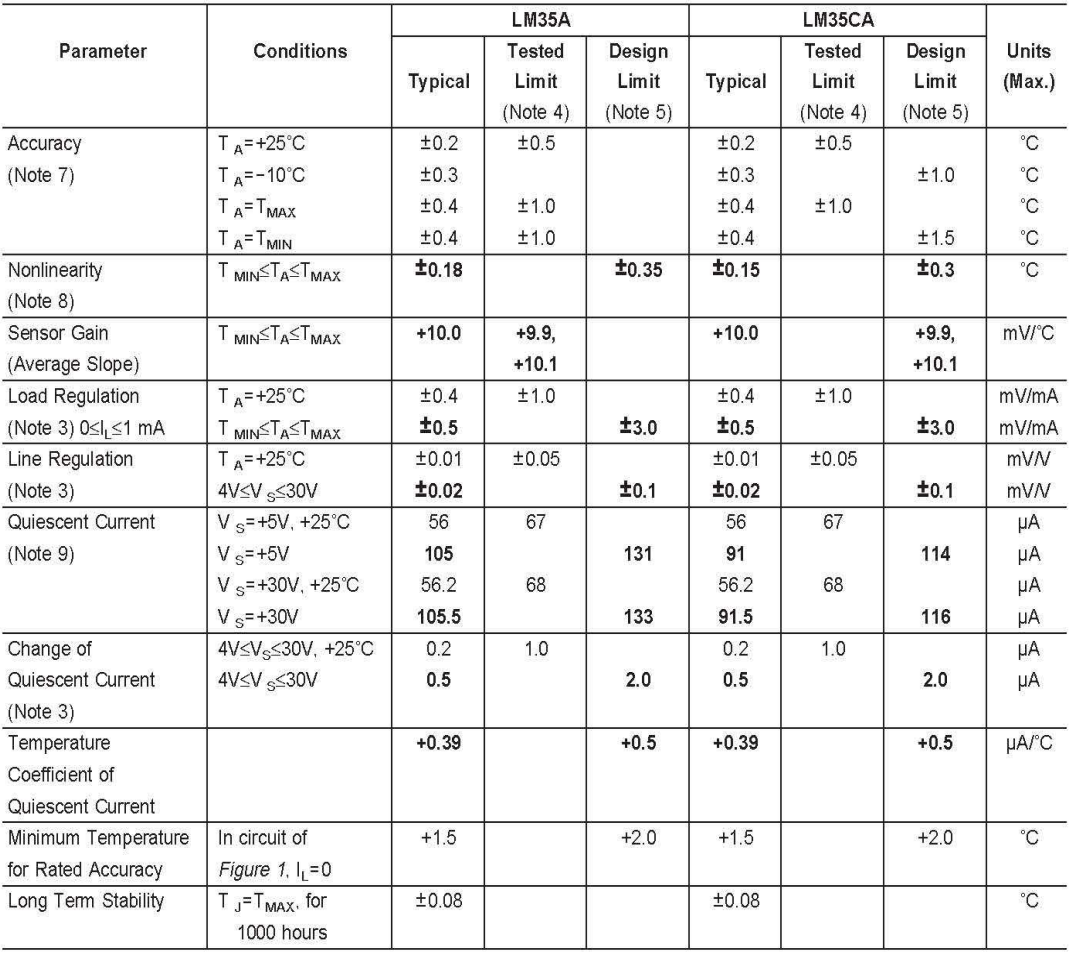

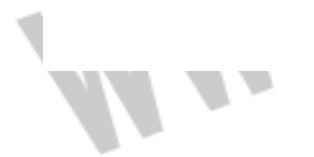

www.national.com

**LM35** 

١

260°C

 $215^{\circ}$ C 220°C

2500V

 $\uparrow$ 

 $\mathsf 3$ 

M35

## **Electrical Characteristics**

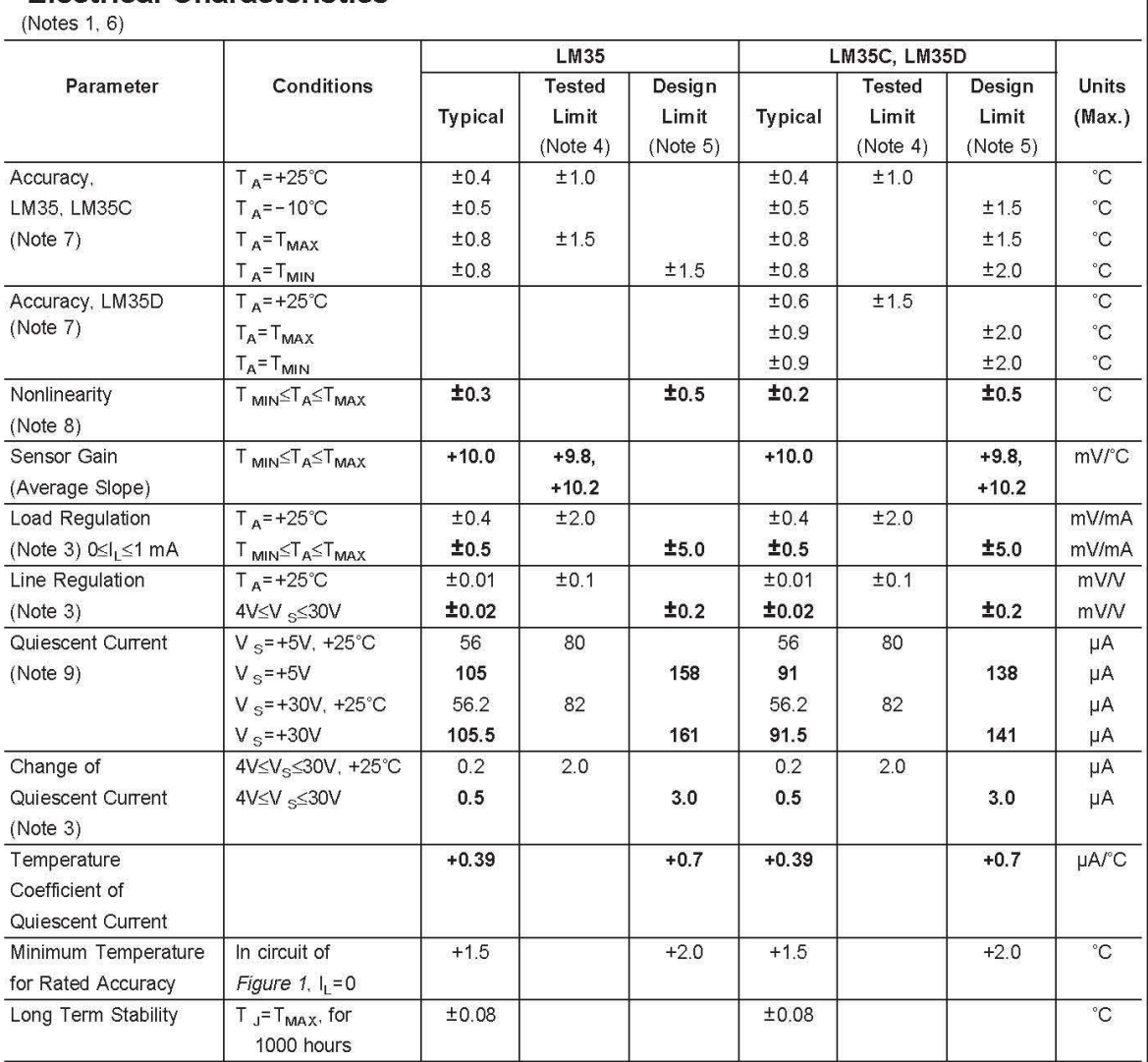

Note 1: Unless otherwise noted, these specifications apply: -55°C≤T<sub>J</sub>≤+150°C for the LM35 and LM35A; -40°≤TJ≤+110°C for the LM35C and LM35CA; and 0'sT<sub>J</sub>s+100'C for the LM35D. V<sub>S</sub>=+5Vdc and I<sub>LQAD</sub>=50 µA, in the circuit of Figure 2. These specifications also apply from +2'C to T<sub>MAX</sub> in the circuit of Figure 1. Specifications in boldface apply over the full rated temperature range.

Note 2: Thermal resistance of the TO-46 package is 400°C/W, junction to ambient, and 24°C/W junction to case. Thermal resistance of the TO-92 package is<br>180°C/W junction to ambient. Thermal resistance of the small outline is 90°C/W junction to ambient. For additional thermal resistance information see table in the Applications section.

Note 3: Requiation is measured at constant junction temperature, using pulse testing with a low duty cycle. Changes in output due to heating effects can be computed by multiplying the internal dissipation by the thermal resistance.

Note 4: Tested Limits are quaranteed and 100% tested in production.

Note 5: Design Limits are guaranteed (but not 100% production tested) over the indicated temperature and supply voltage ranges. These limits are not used to calculate outgoing quality levels.

Note 6: Specifications in boldface apply over the full rated temperature range.

Note 7: Accuracy is defined as the error between the output voltage and 10mv/°C times the device's case temperature, at specified conditions of voltage, current,<br>and temperature (expressed in °C).<br>Note 8: Nonlinearity is d and temperature (expressed in 'C).

range.

Note 9: Quiescent current is defined in the circuit of Figure 1.

Note 10: Absolute Maximum Ratings indicate limits beyond which damage to the device may occur. DC and AC electrical specifications do not apply when operating the device beyond its rated operating conditions. See Note 1.

Note 11: Human body model, 100 pF discharged through a 1.5 kΩ resistor.

Note 12: See AN-450 "Surface Mounting Methods and Their Effect on Product Reliability" or the section titled "Surface Mount" found in a current National Semiconductor Linear Data Book for other methods of soldering surface mount devices.

www.national.com

 $\overline{4}$ 

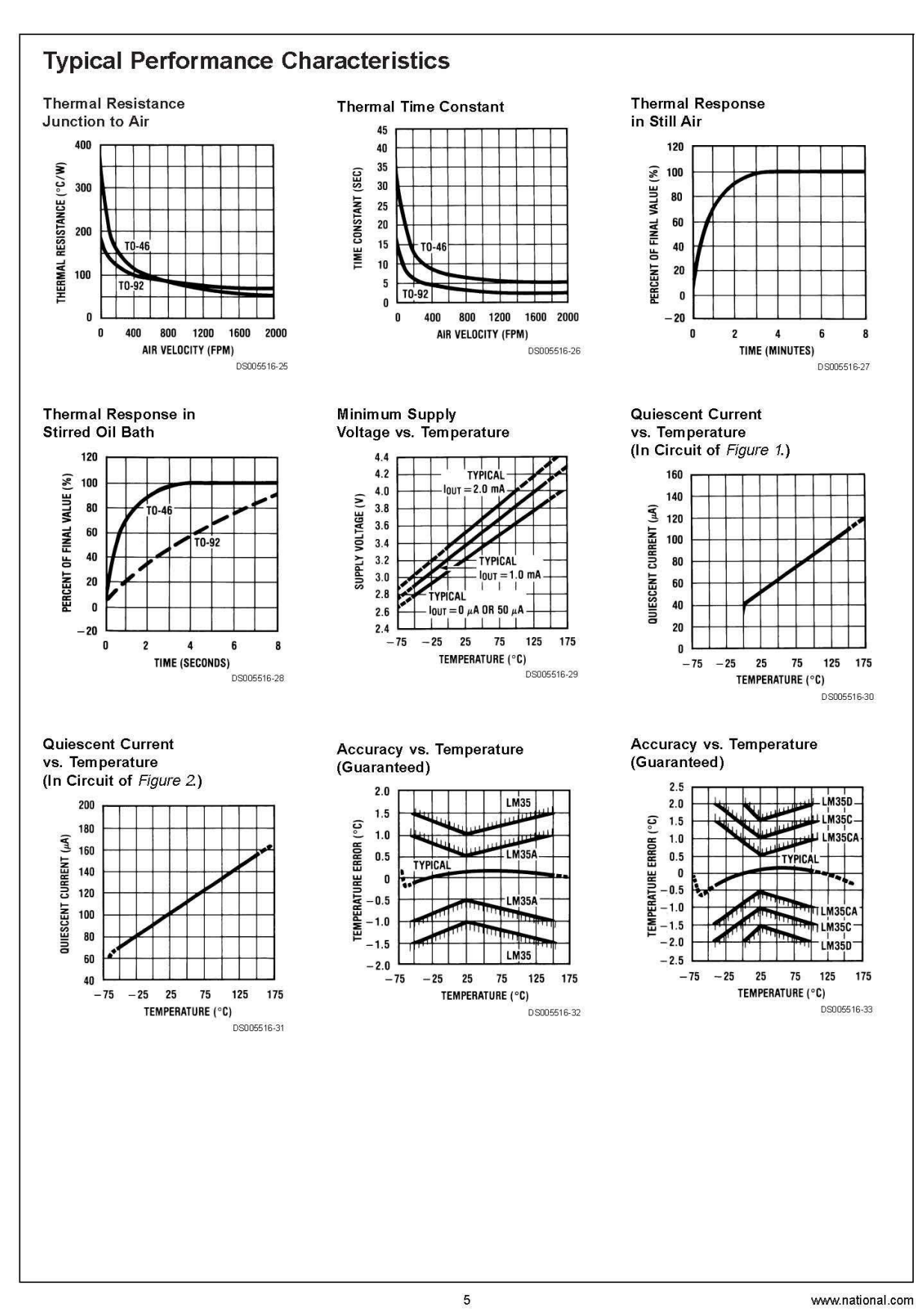

1

www.national.com

**LM35** 

# LM35

#### **Typical Performance Characteristics (Continued)**

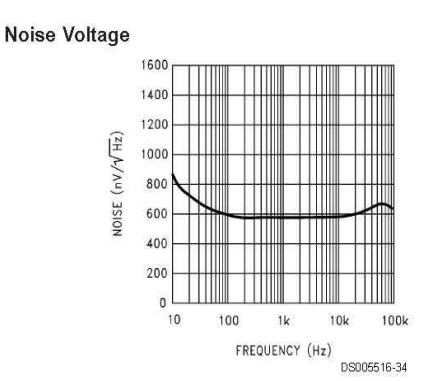

#### **Applications**

The LM35 can be applied easily in the same way as other integrated-circuit temperature sensors. It can be glued or cemented to a surface and its temperature will be within about 0.01°C of the surface temperature.

This presumes that the ambient air temperature is almost the same as the surface temperature: if the air temperature were much higher or lower than the surface temperature, the actual temperature of the LM35 die would be at an intermediate temperature between the surface temperature and the air temperature. This is expecially true for the TO-92 plastic package, where the copper leads are the principal thermal path to carry heat into the device, so its temperature might be closer to the air temperature than to the surface temperature

To minimize this problem, be sure that the wiring to the LM35, as it leaves the device, is held at the same temperature as the surface of interest. The easiest way to do this is to cover up these wires with a bead of epoxy which will insure that the leads and wires are all at the same temperature as the surface, and that the LM35 die's temperature will not be affected by the air temperature.

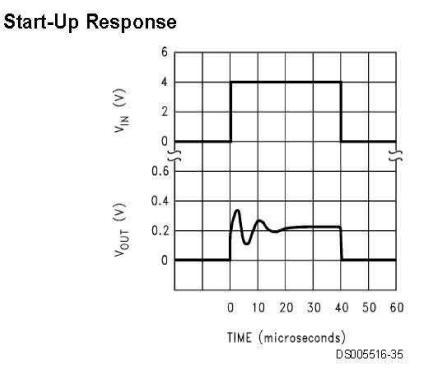

The TO-46 metal package can also be soldered to a metal surface or pipe without damage. Of course, in that case the V- terminal of the circuit will be grounded to that metal. Alternatively, the LM35 can be mounted inside a sealed-end metal tube, and can then be dipped into a bath or screwed into a threaded hole in a tank. As with any IC, the LM35 and accompanying wiring and circuits must be kept insulated and dry, to avoid leakage and corrosion. This is especially true if the circuit may operate at cold temperatures where condensation can occur. Printed-circuit coatings and varnishes such as Humiseal and epoxy paints or dips are often used to insure that moisture cannot corrode the LM35 or its connections.

These devices are sometimes soldered to a small light-weight heat fin, to decrease the thermal time constant and speed up the response in slowly-moving air. On the other hand, a small thermal mass may be added to the sensor, to give the steadiest reading despite small deviations in the air temperature.

## Temperature Rise of LM35 Due To Self-heating (Thermal Resistance,  $\theta_{1A}$ )

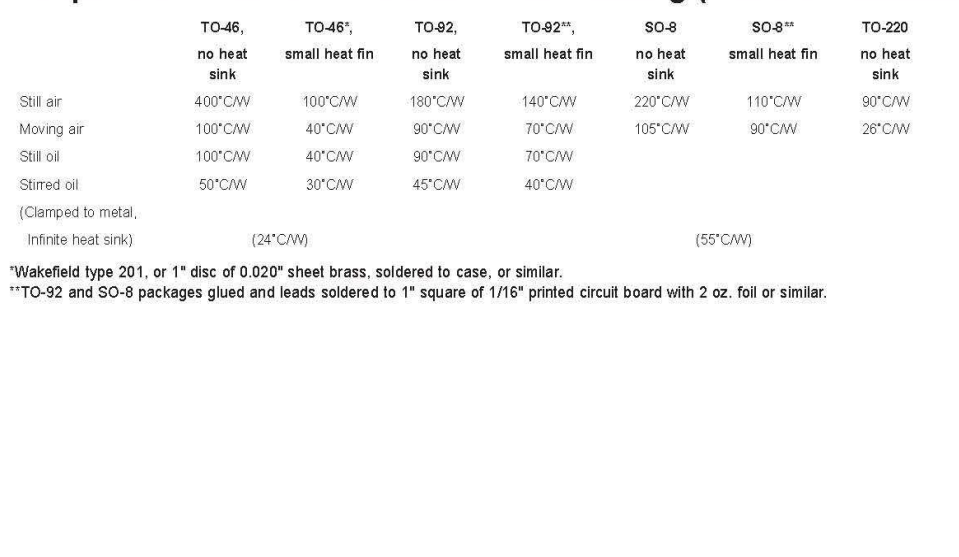

www.national.com

 $\boldsymbol{\kappa}$ 

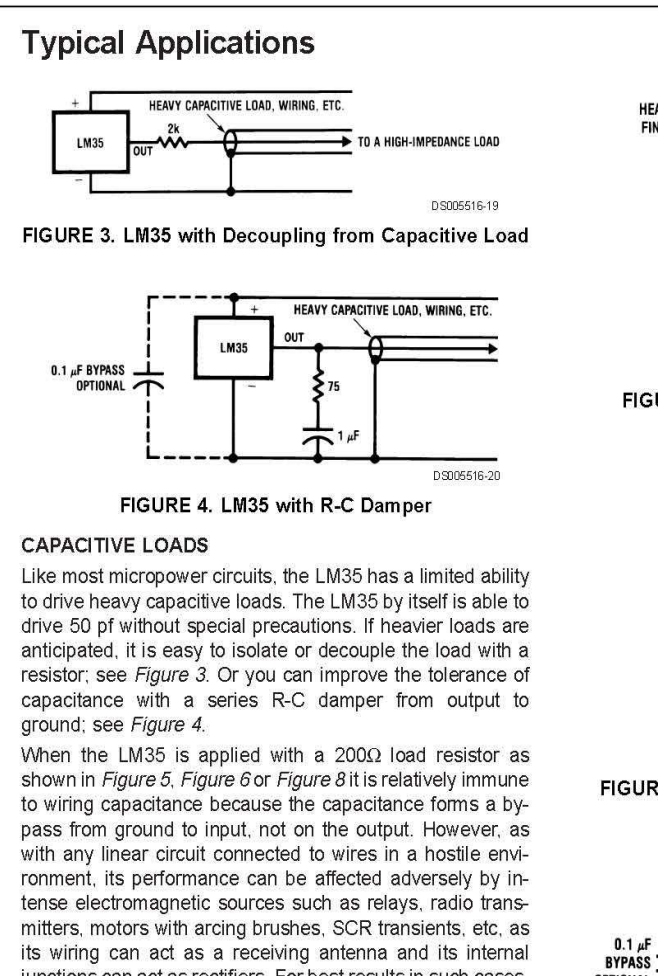

junctions can act as rectifiers. For best results in such cases, a bypass capacitor from  $V_{IN}$  to ground and a series R-C damper such as  $75\Omega$  in series with 0.2 or 1 uF from output to ground are often useful. These are shown in Figure 13, Figure 14, and Figure 16.

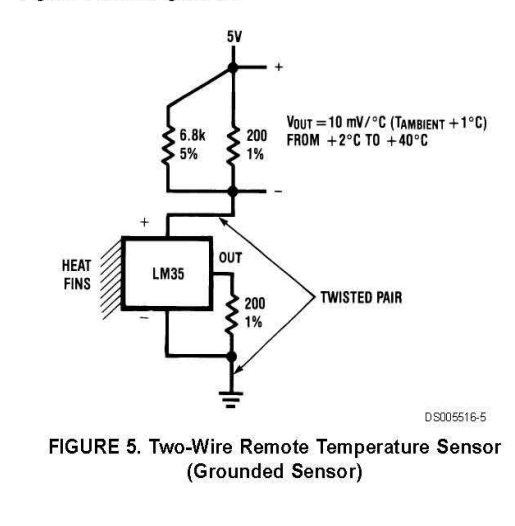

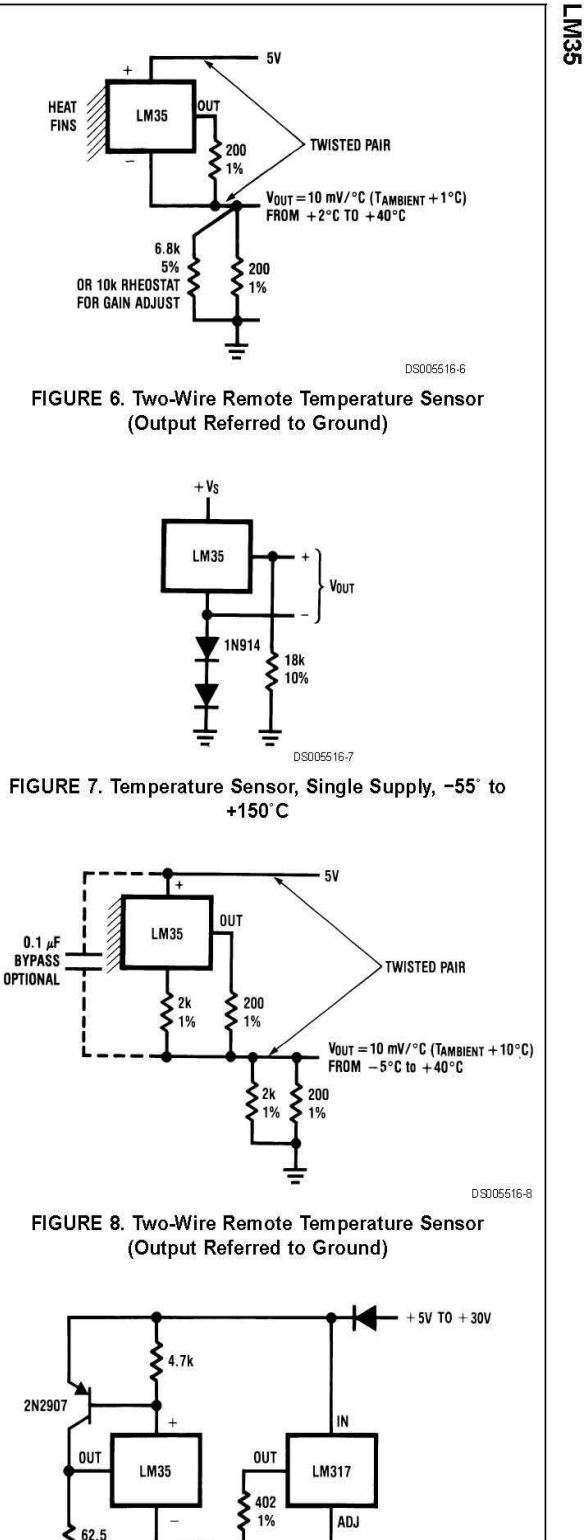

DS005516-9 FIGURE 9. 4-To-20 mA Current Source (0°C to +100°C)

50

**OFFSET** 

**ADJUST** 

 $0.5%$ 

www.national.com

 $\overline{7}$ 

 $r \circ$ 

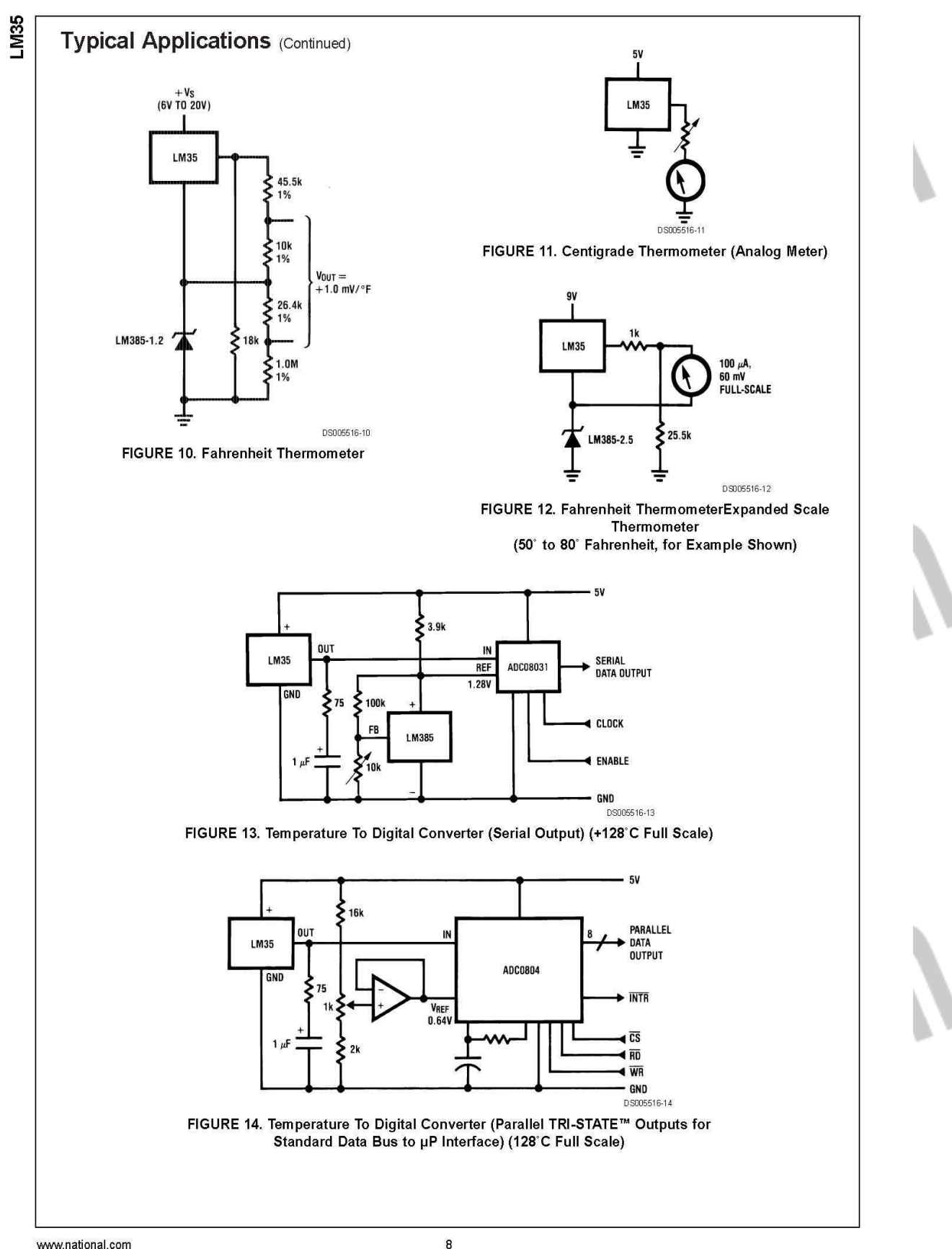

www.national.com

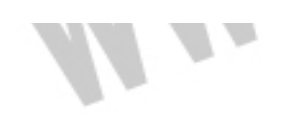

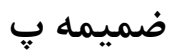

#### **Features**

- Compatible with MCS-51™ Products
- 4 Kbytes of In-System Reprogrammable Flash Memory Endurance: 1,000 Write/Erase Cycles
- Fully Static Operation: 0 Hz to 24 MHz
- **Three-Level Program Memory Lock**
- 128 x 8-Bit Internal RAM  $\bullet$
- 32 Programmable I/O Lines  $\bullet$
- Two 16-Bit Timer/Counters
- **Six Interrupt Sources**  $\bullet$
- Programmable Serial Channel  $\bullet$
- Low Power Idle and Power Down Modes  $\bullet$

#### **Description**

The AT89C51 is a low-power, high-performance CMOS 8-bit microcomputer with 4 Kbytes of Flash Programmable and Erasable Read Only Memory (PEROM). The device is manufactured using Atmel's high density nonvolatile memory technology and is compatible with the industry standard MCS-51™ instruction set and pinout. The on-chip Flash allows the program memory to be reprogrammed in-system or by a conventional nonvolatile memory programmer. By combining a versatile 8-bit CPU with Flash on a monolithic chip, the Atmel AT89C51 is a powerful microcomputer which provides a highly flexible and cost effective solution to many embedded control applications.

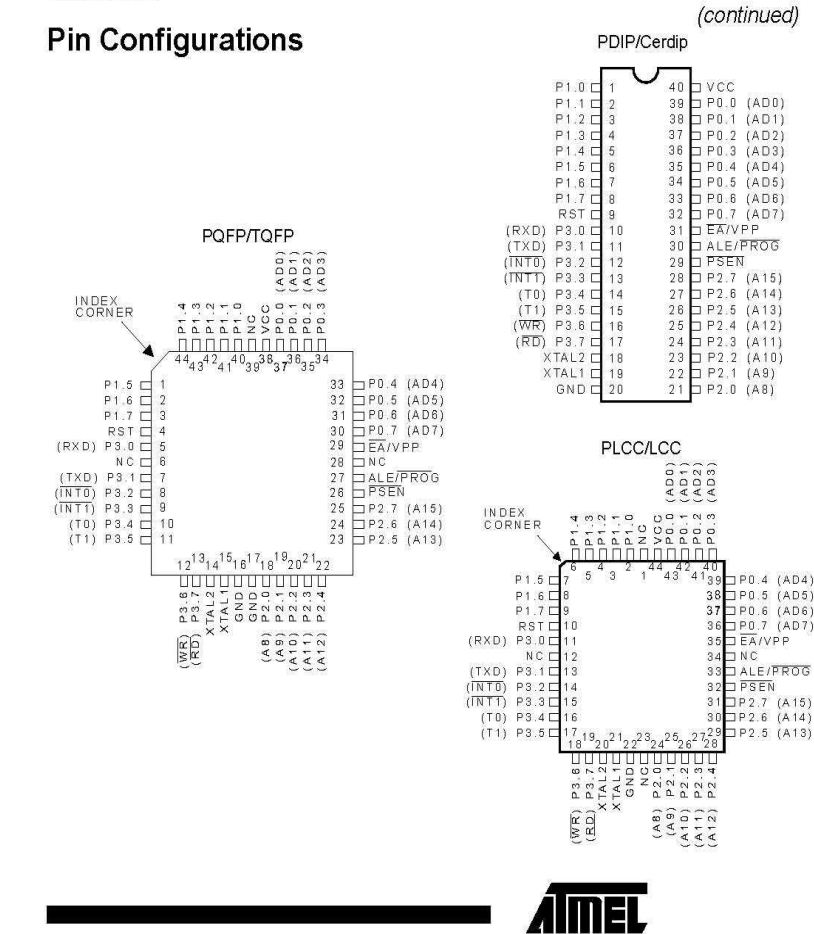

8-Bit **Microcontroller** with 4 Kbytes **Flash** 

## AT89C51

0265E

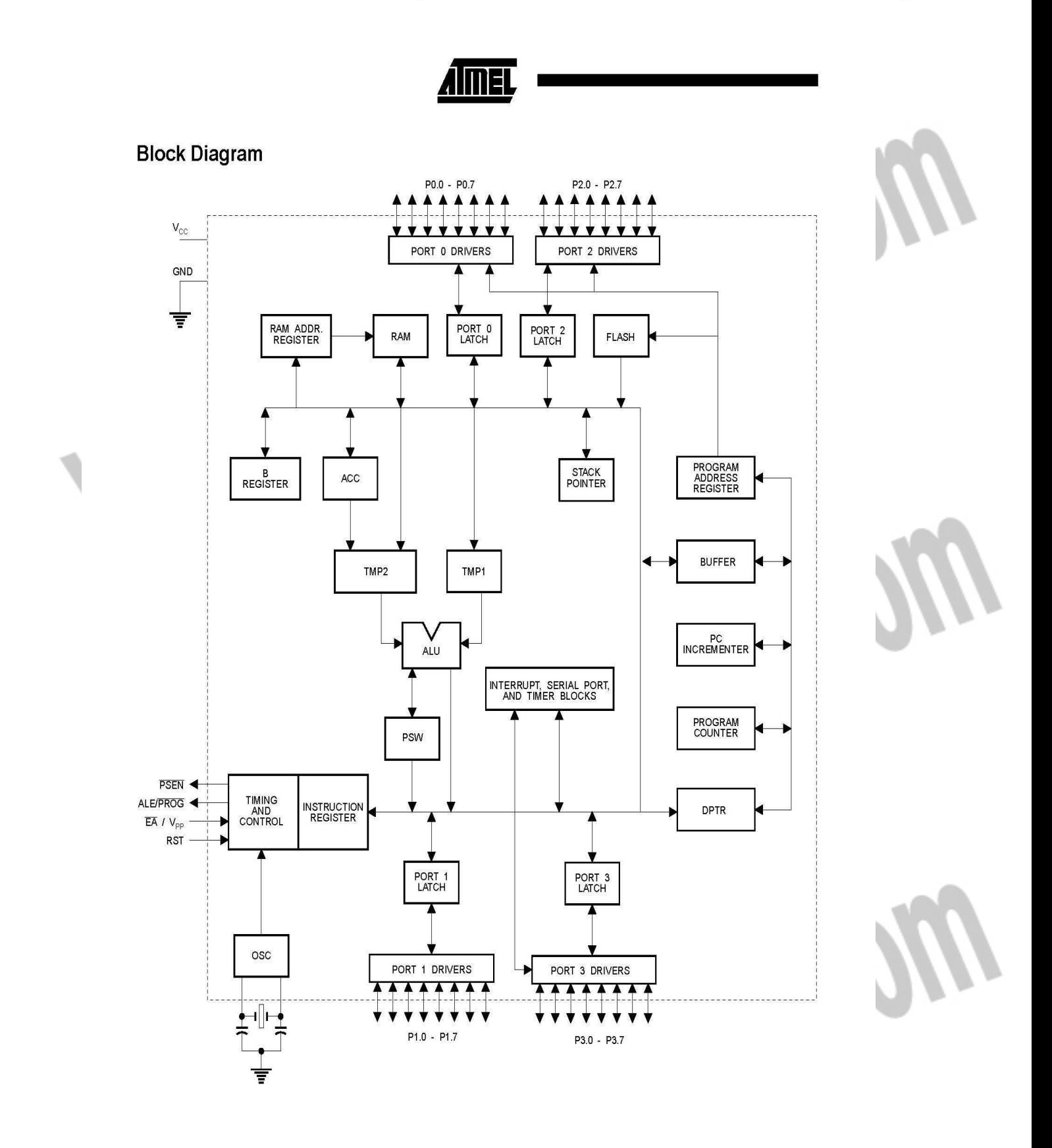

AT89C51

 $\overline{2}$ 

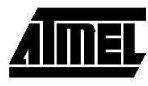

#### **Pin Description (Continued)**

When the AT89C51 is executing code from external program memory. PSEN is activated twice each machine cycle, except that two PSEN activations are skipped during each access to external data memory.

#### **EAV<sub>PP</sub>**

External Access Enable. EA must be strapped to GND in order to enable the device to fetch code from external program memory locations starting at 0000H up to FFFFH. Note, however, that if lock bit 1 is programmed. EA will be internally latched on reset.

EA should be strapped to Vcc for internal program executions

This pin also receives the 12-volt programming enable voltage (V<sub>PP</sub>) during Flash programming, for parts that require 12-volt Vpp.

XTAL1

Input to the inverting oscillator amplifier and input to the internal clock operating circuit.

#### XTAL<sub>2</sub>

Output from the inverting oscillator amplifier.

#### **Oscillator Characteristics**

XTAL1 and XTAL2 are the input and output, respectively, of an inverting amplifier which can be configured for use as an on-chip oscillator, as shown in Figure 1. Either a quartz crystal or ceramic resonator may be used. To drive the device from an external clock source, XTAL2 should be left unconnected while XTAL1 is driven as shown in Figure 2. There are no requirements on the duty cycle of the external clock signal, since the input to the internal clocking circuitry is through a divide-by-two flip-flop, but minimum and maximum voltage high and low time specifications must be observed.

#### **Idle Mode**

In idle mode, the CPU puts itself to sleep while all the onchip peripherals remain active. The mode is invoked by software. The content of the on-chip RAM and all the special functions registers remain unchanged during this

mode. The idle mode can be terminated by any enabled interrupt or by a hardware reset.

It should be noted that when idle is terminated by a hardware reset, the device normally resumes program execution, from where it left off, up to two machine cycles before the internal reset algorithm takes control. On-chip hard-

Figure 1. Oscillator Connections

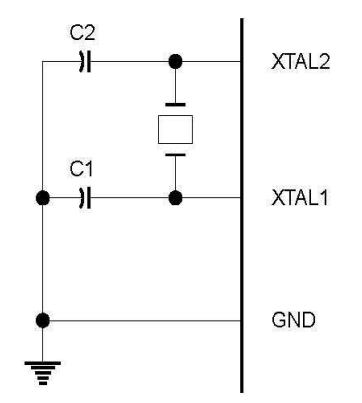

Notes: C1, C2 = 30 pF  $\pm$  10 pF for Crystals = 40 pF  $\pm$  10 pF for Ceramic Resonators

Figure 2. External Clock Drive Configuration

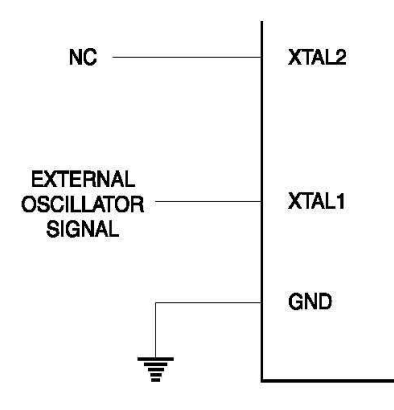

#### **Status of External Pins During Idle and Power Down**

AT89C51

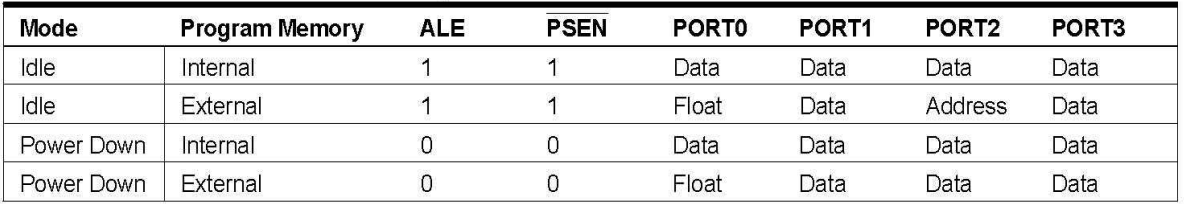

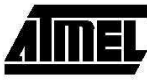

#### **Programming the Flash (Continued)**

tempted read of the last byte written will result in the complement of the written datum on PO.7. Once the write cycle has been completed, true data are valid on all outputs. and the next cycle may begin. Data Polling may begin any time after a write cycle has been initiated.

**Ready/Busy:** The progress of byte programming can also be monitored by the RDY/BSY output signal. P3.4 is pulled low after ALE goes high during programming to indicate BUSY. P3.4 is pulled high again when programming is done to indicate READY.

Program Verify: If lock bits LB1 and LB2 have not been programmed, the programmed code data can be read back via the address and data lines for verification. The lock bits cannot be verified directly. Verification of the lock bits is achieved by observing that their features are enabled.

Chip Erase: The entire Flash array is erased electrically by using the proper combination of control signals and by holding ALE/PROG low for 10 ms. The code array is written with all "1"s. The chip erase operation must be executed before the code memory can be re-programmed.

**Reading the Signature Bytes:** The signature bytes are read by the same procedure as a normal verification of locations 030H.

031H, and 032H, except that P3.6 and P3.7 must be pulled to a logic low. The values returned are as follows.

- (030H) = 1EH indicates manufactured by Atmel
- $(031H) = 51H$  indicates 89C51
- (032H) = FFH indicates 12 V programming<br>(032H) = 05H indicates 5 V programming
- 

#### **Programming Interface**

Every code byte in the Flash array can be written and the entire array can be erased by using the appropriate combination of control signals. The write operation cycle is self-timed and once initiated, will automatically time itself to completion.

All major programming vendors offer worldwide support for the Atmel microcontroller series. Please contact your local programming vendor for the appropriate software revision.

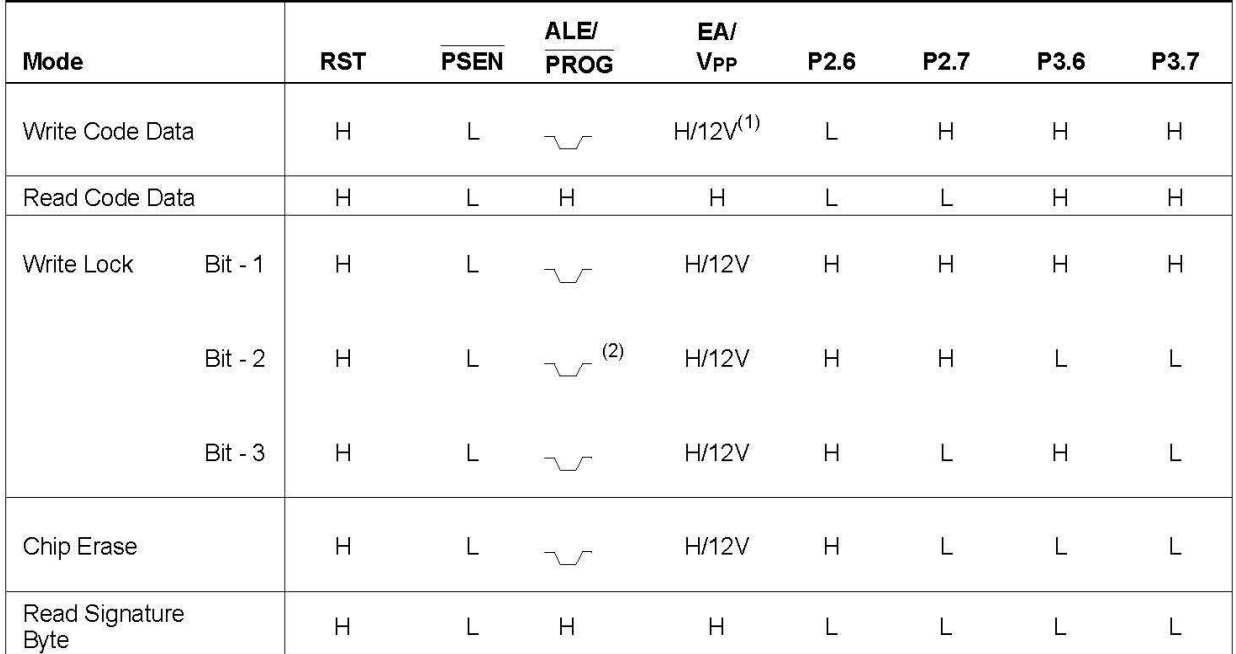

#### **Flash Programming Modes**

Notes: 1. The signature byte at location 032H designates whether  $V_{PP}$  = 12 V or  $V_{PP}$  = 5 V should be used to enable programming.

2. Chip Erase requires a 10 ms PROG pulse.

AT89C51

## خرید فایل word به سایت www.kandoocn.com مراجعه کنید **یا با شماره های ۹۳۶۶۰۲۷۴۱۷. و ۹۳۶۶۴۰۶۸۵۷ و ۶۶۴۱۲۶۰-۵۱۱-۵۱۱ تماس حاصل نمایید**

AT89C51

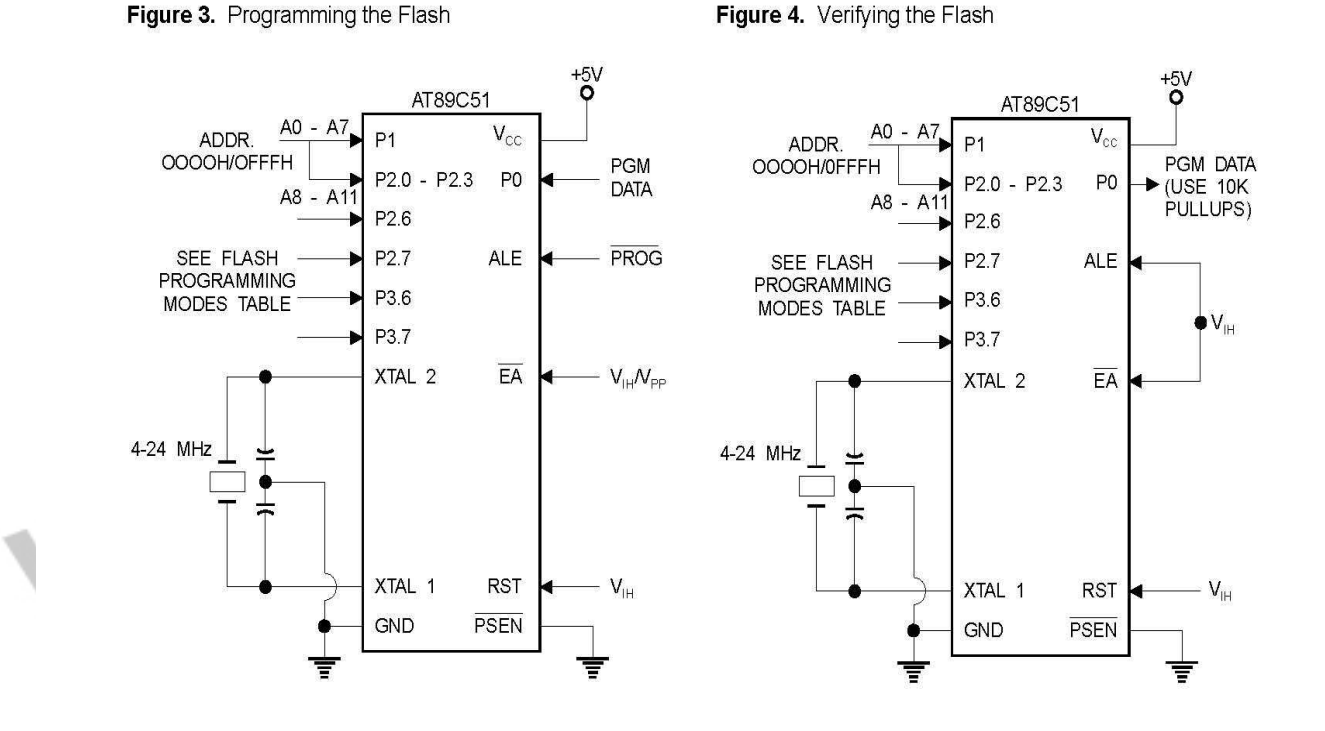

## **Flash Programming and Verification Characteristics**

T<sub>A</sub> = 21°C to 27°C,  $V_{CC}$  = 5.0 ± 10%

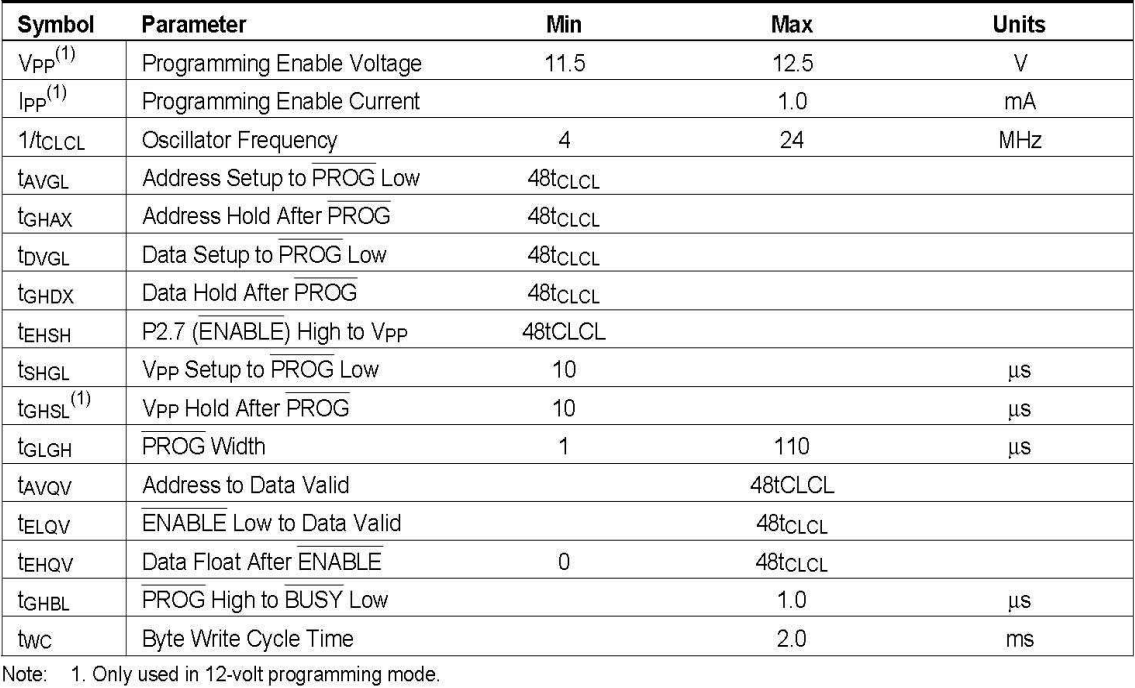

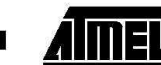

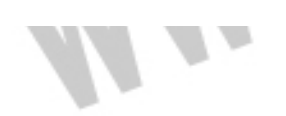

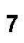

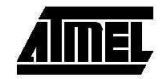

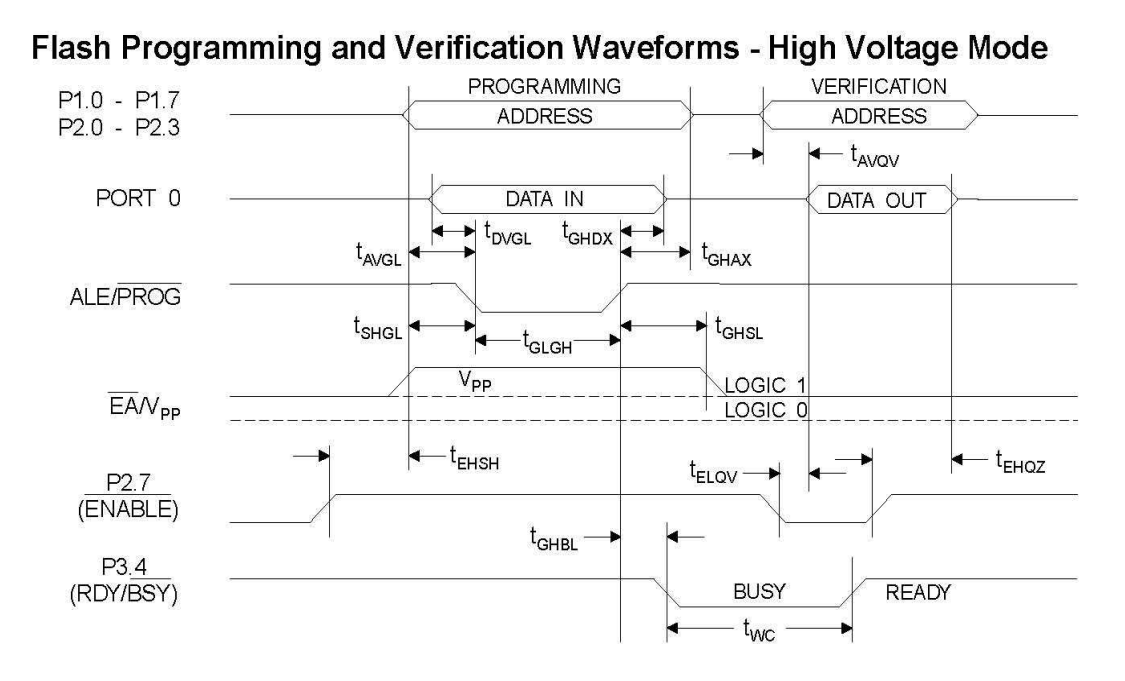

Flash Programming and Verification Waveforms - Low Voltage Mode

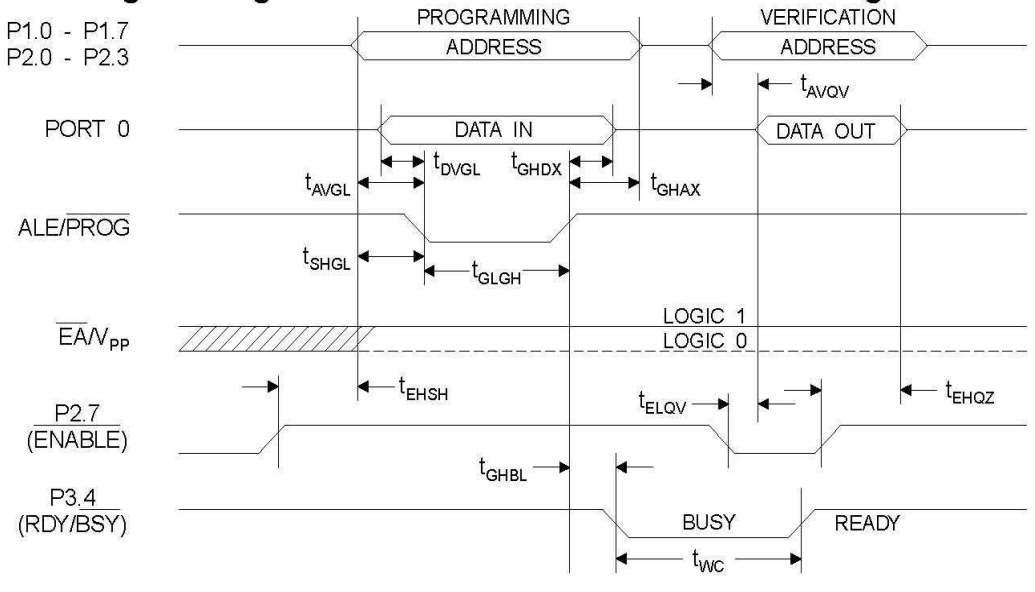

AT89C51

 $\bf{8}$ 

AT89C51

#### Absolute Maximum Ratings\*

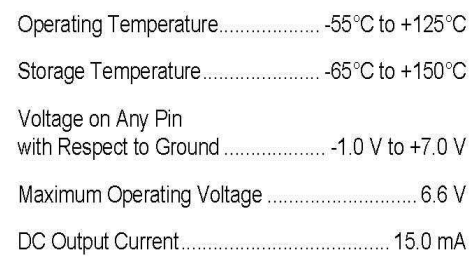

\*NOTICE: Stresses beyond those listed under "Absolute Maximum Ratings" may cause permanent damage to the device. This is a stress rating only and functional operation of the device at these or any other conditions beyond those indicated in the operational sections of this specification is not implied. Exposure to absolute maximum rating conditions for extended periods may affect device reliability.

#### D.C. Characteristics

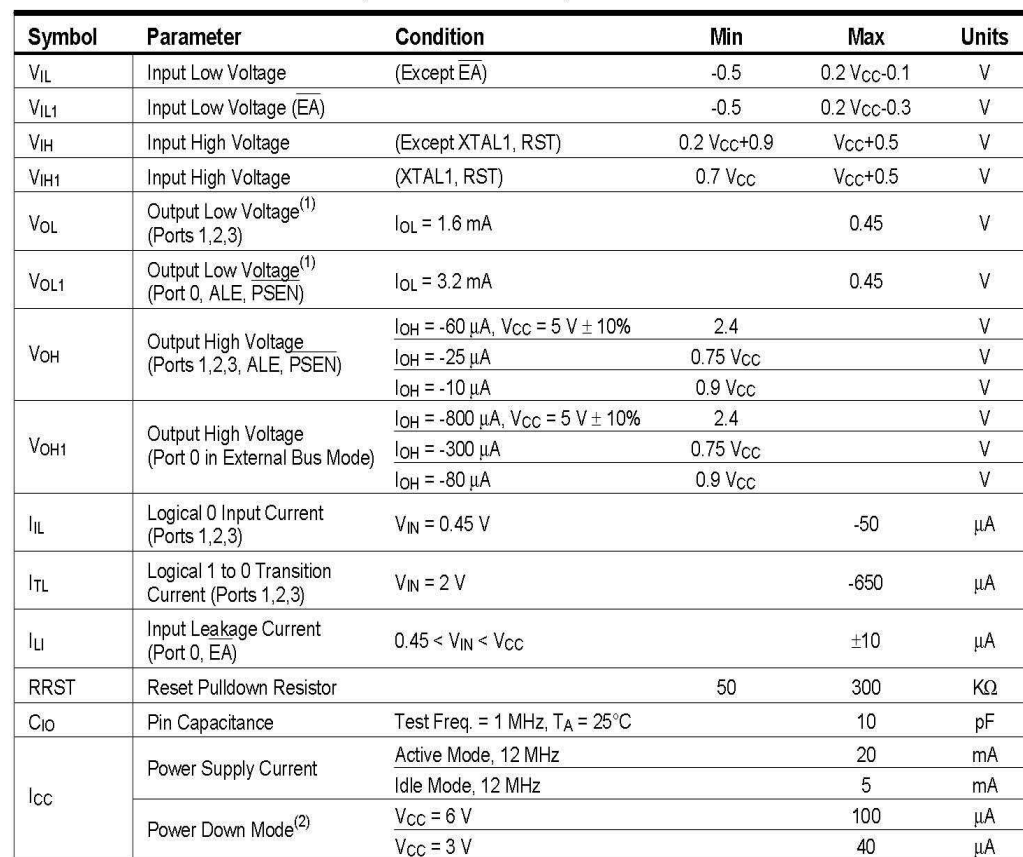

TA = -40°C to 85°C,  $V_{CC}$  = 5.0 V ± 20% (unless otherwise noted)

Notes: 1. Under steady state (non-transient) conditions, loL must be externally limited as follows: Maximum lo<sub>L</sub> per port pin:10 mA Maximum loL per 8-bit port: Port 0:26 mA Ports 1,2, 3:15 mA

Maximum total IOL for all output pins:71 mA If IOL exceeds the test condition, VOL may exceed the related specification. Pins are not guaranteed to sink current greater than the listed test conditions.

2. Minimum VCC for Power Down is 2 V.

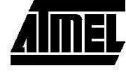

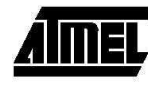

#### A.C. Characteristics

1

(Under Operating Conditions; Load Capacitance for Port 0, ALE/PROG, and PSEN = 100 pF; Load Capacitance for all other outputs =  $80$  pF)

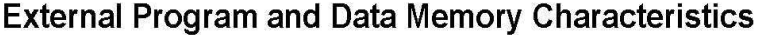

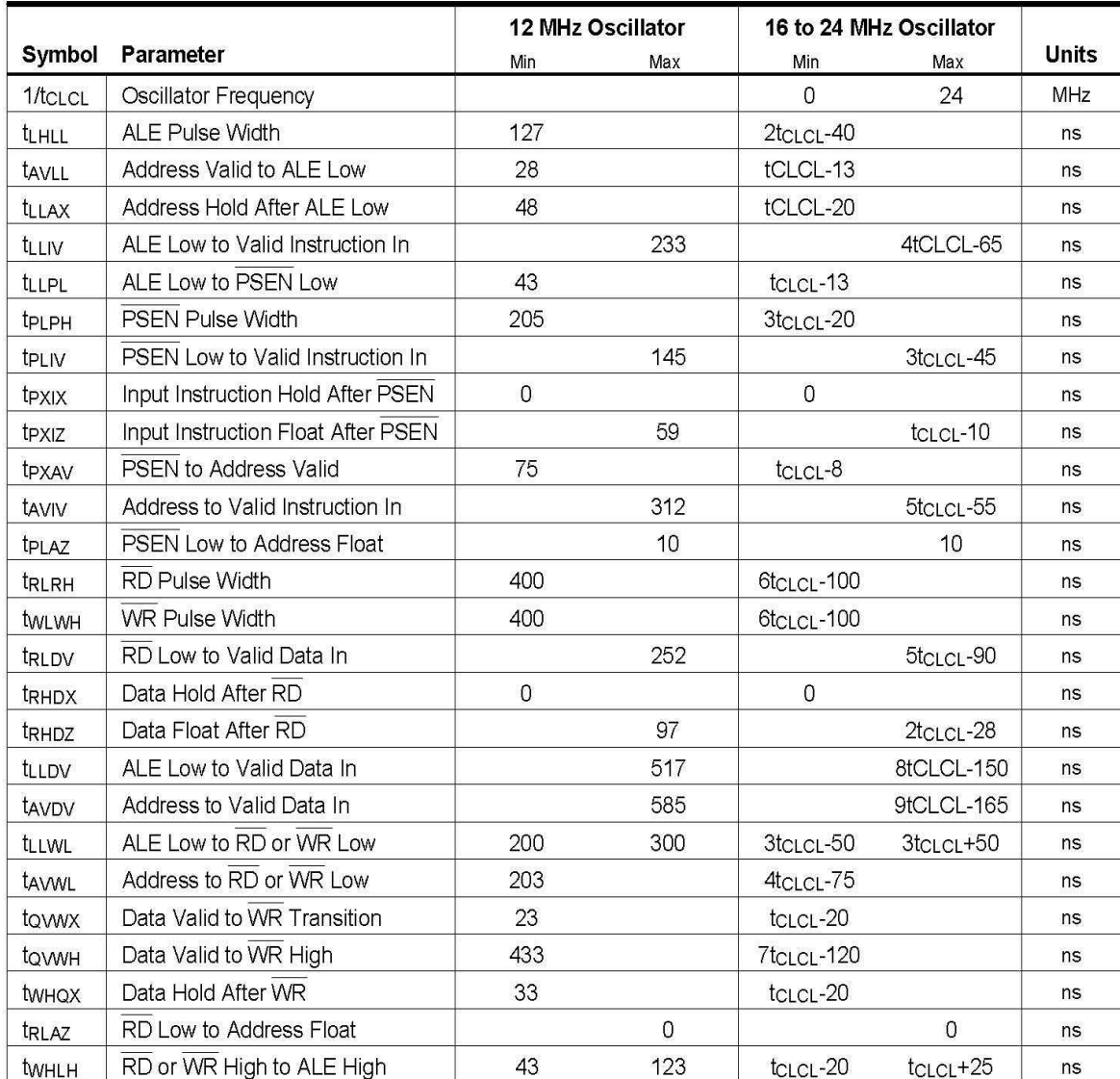

AT89C51

AT89C51

## **External Program Memory Read Cycle**

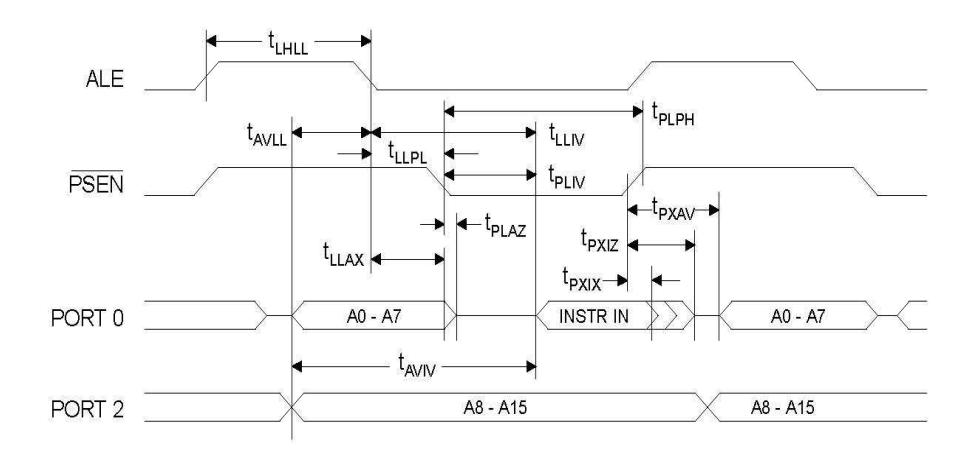

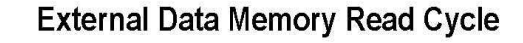

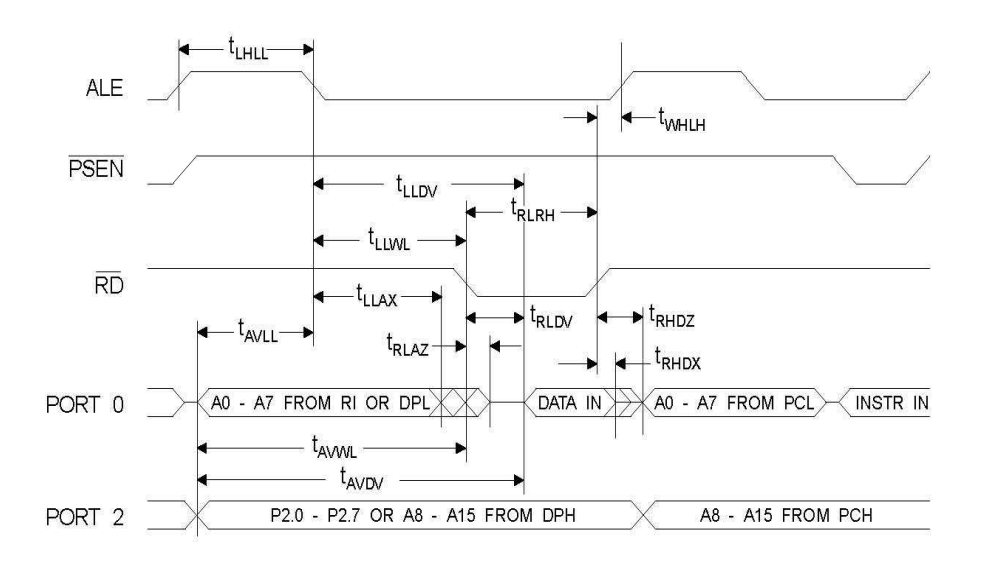

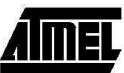

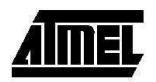

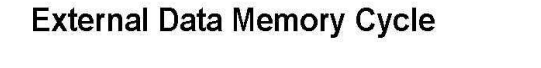

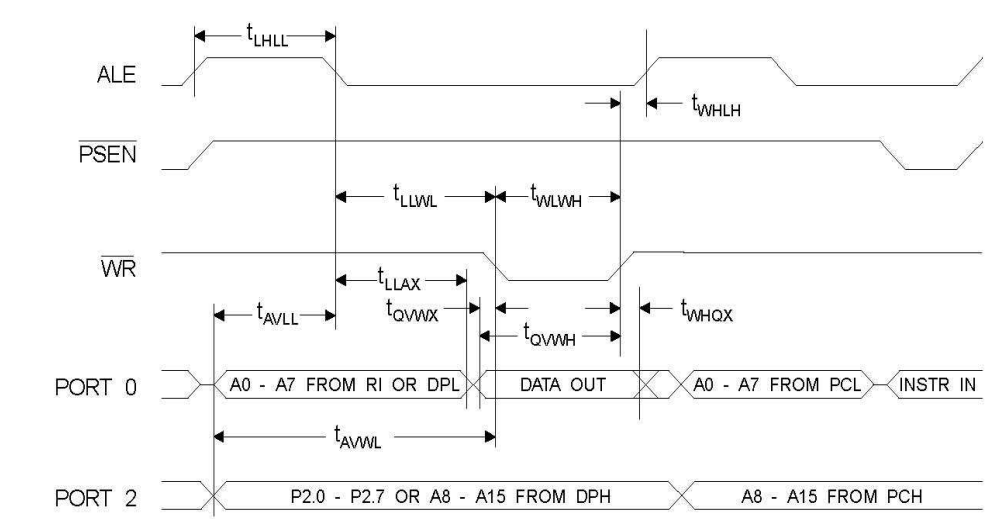

## **External Clock Drive Waveforms**

1

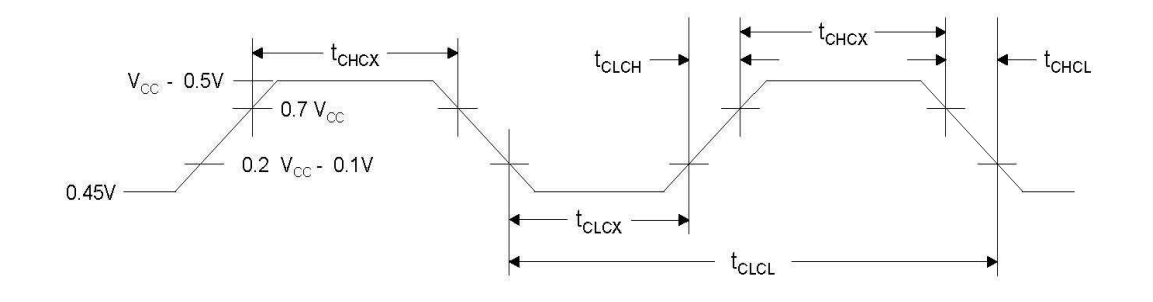

#### **External Clock Drive**

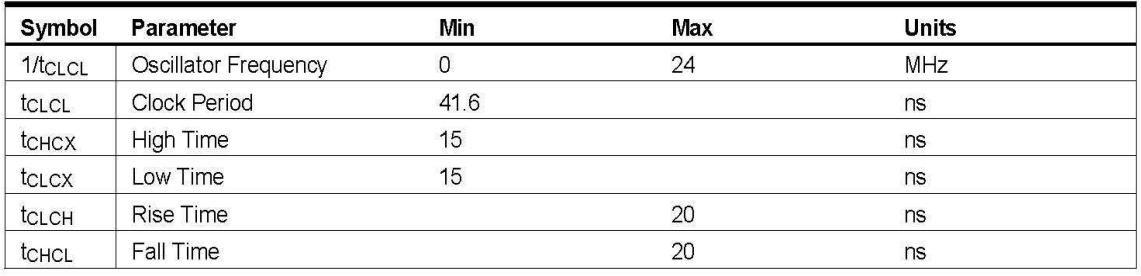

AT89C51

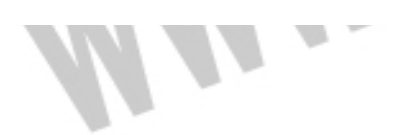

AT89C51

#### Serial Port Timing: Shift Register Mode Test Conditions

 $(V_{CC} = 5.0 V \pm 20\%$ ; Load Capacitance = 80 pF)

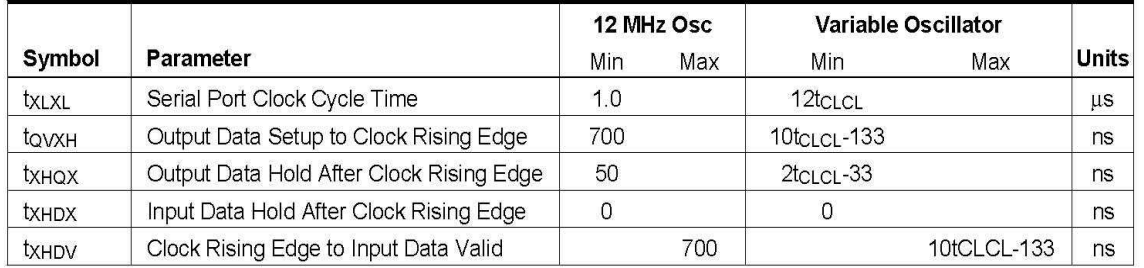

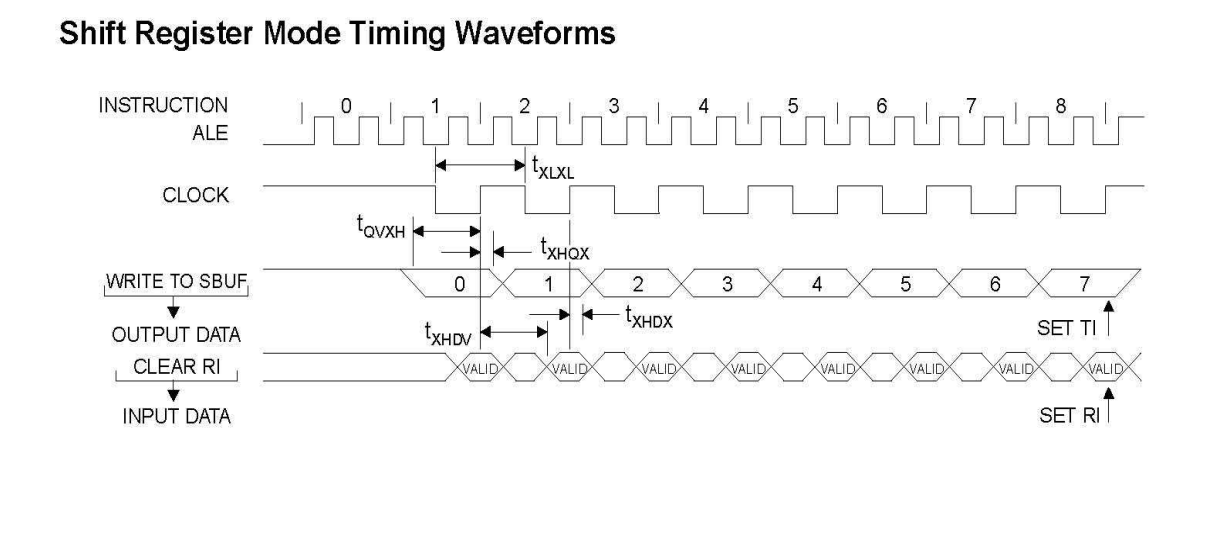

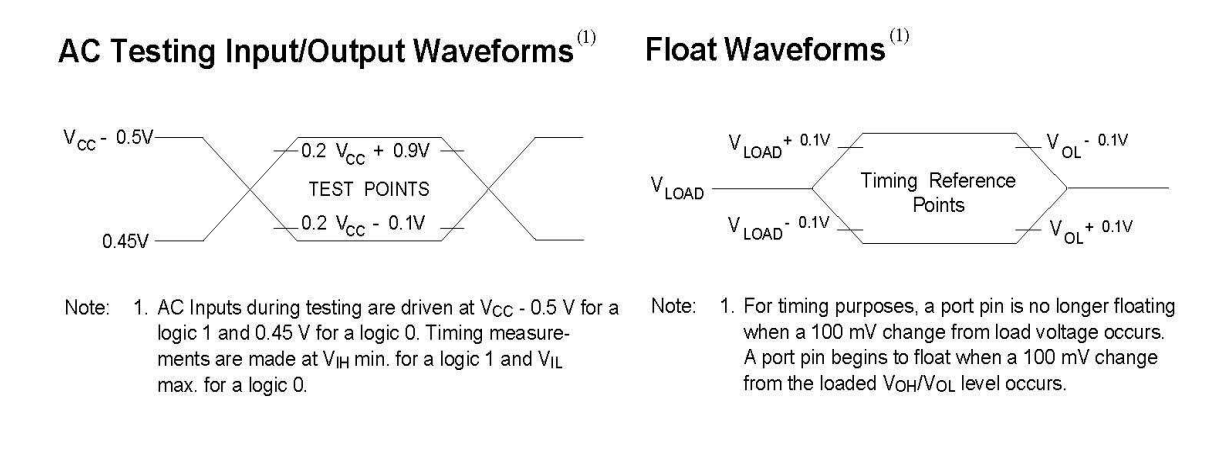

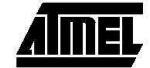

## جهت خريد فايل word به سايت www.kandoocn.com مراجعه كنيد یا با شماره های ۹۳۶۶۰۲۷۴۱۷. و ۹۳۶۶۴۰۶۸۵۷. و ۰۵۱۱-۶۶۴۱۲۶۰ تماس حاصل نمایید

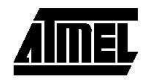

## **Ordering Information**

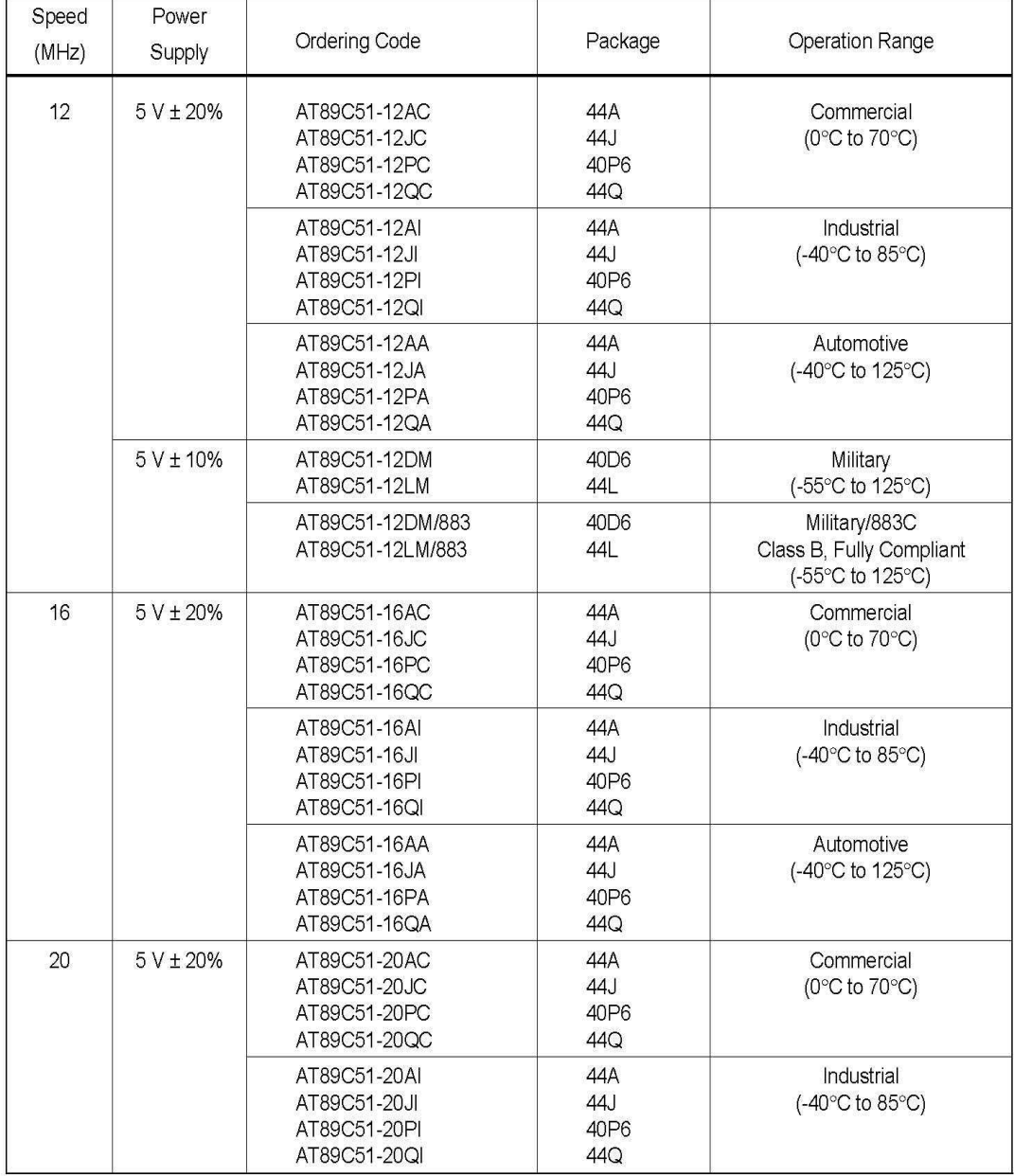

 $14$ 

 $\eta$ 

AT89C51

## خريد فايل word به سايت www.kandoocn.com مراجعه كني **یا با شماره های ۹۳۶۶۰۲۷۴۱۷. و ۹۳۶۶۴۰۶۸۵۷ و ۰۵۱۱-۶۶۴۱۲۶۰تماس حاصل ن**

**www.Atmel.Com** -1

**www.Vaultbbs.Com 2-** 

 **www.electronic.Com-3**

**www.Labcenter.Com** 4 -

**www.fsinc.Com 7-**

**MAN/Yaugoocu'cow** 

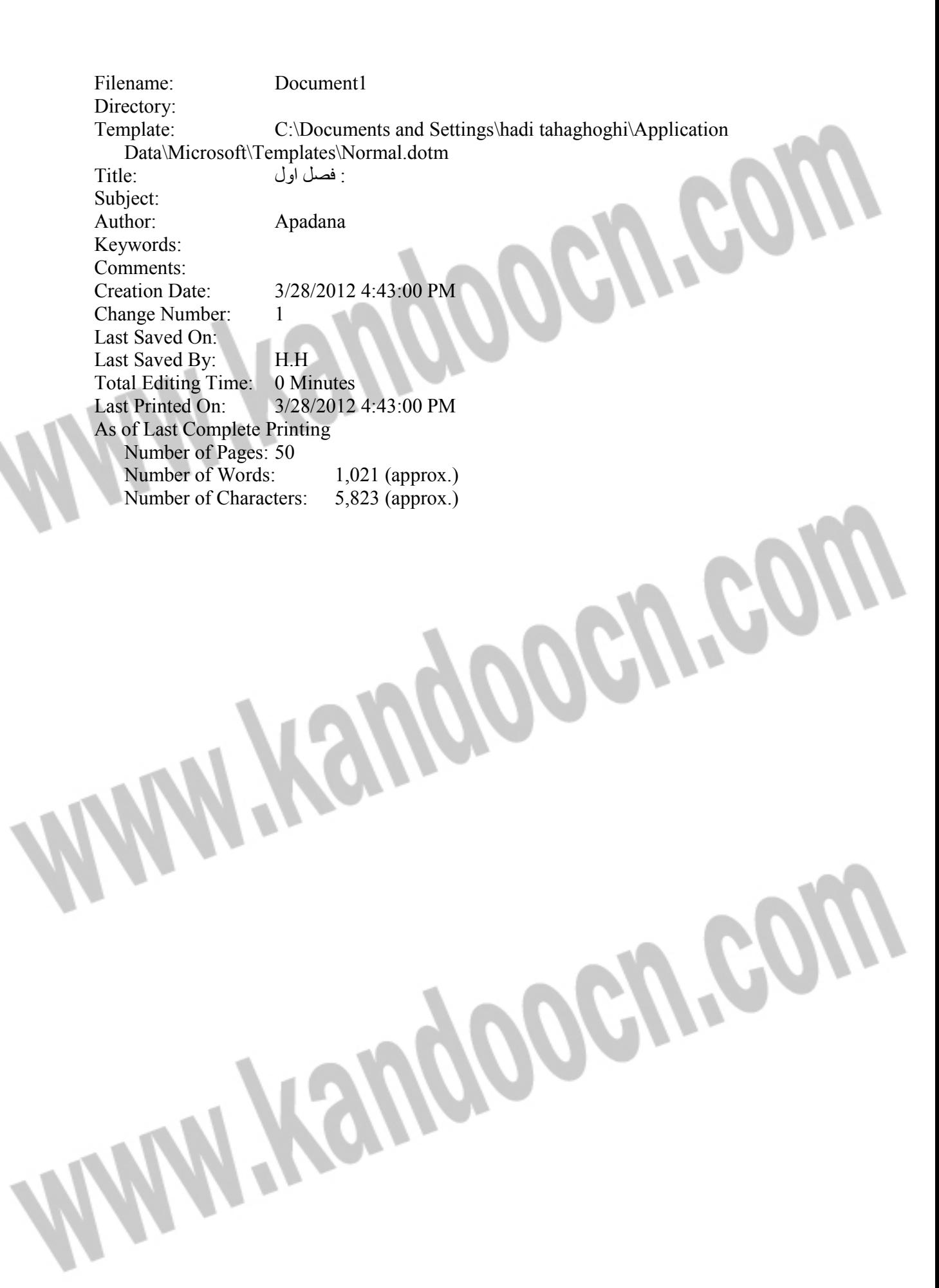